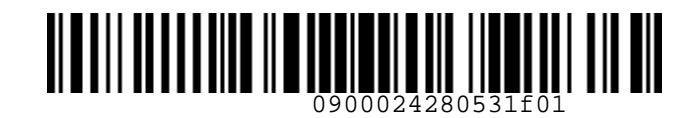

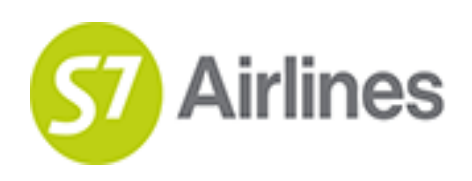

**УТВЕРЖДЕНО УКАЗАНИЕМ Шубина В.С.**

**(на основании доверенности №dov-10-С-21-328 от 01.11.2021г.)**

# **Инструкция о порядке оформления перевозочной документации по субсидированным тарифам для социальных перевозок на рейсы АО «Авиакомпания «Сибирь»** VTBEP/HQEHO VKA3AHHEM<br>
UNGON B.C.<br>
(на основании деленость с 21.328 от 01.11.2021г.)<br>
О порядке оформления перевозочной документации<br>
по субсидированным тарифам для социальных перевозок на рейсы<br>
ДО «Авизкомпания «Сибирь»

**S7GRH3-AG15**

26.10.2022 Ревизия 15

**Предупреждение!**

Это электронная контролируемая копия документа, которая актуальна при доступе к ней в корпоративной базе данных КАСПиК и на сайте для агентов vm.s7.ru. Авиакомпания не гарантирует актуальность документа с момента его печати или копирования из корпоративной базы данных КАСПиК или с сайта vm.s7.ru на любой носитель. Ответственность за использование неконтролируемой копии документа и возможные последствия принимает на себя пользователь.

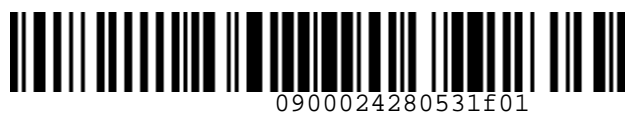

**S**<br>Airlines

 *S7GRH3-AG15 Инструкция о порядке оформления перевозочной* 

*документации по субсидированным тарифам для социальных перевозок на рейсы АО «Авиакомпания «Сибирь»*

# **Лист изменений:**

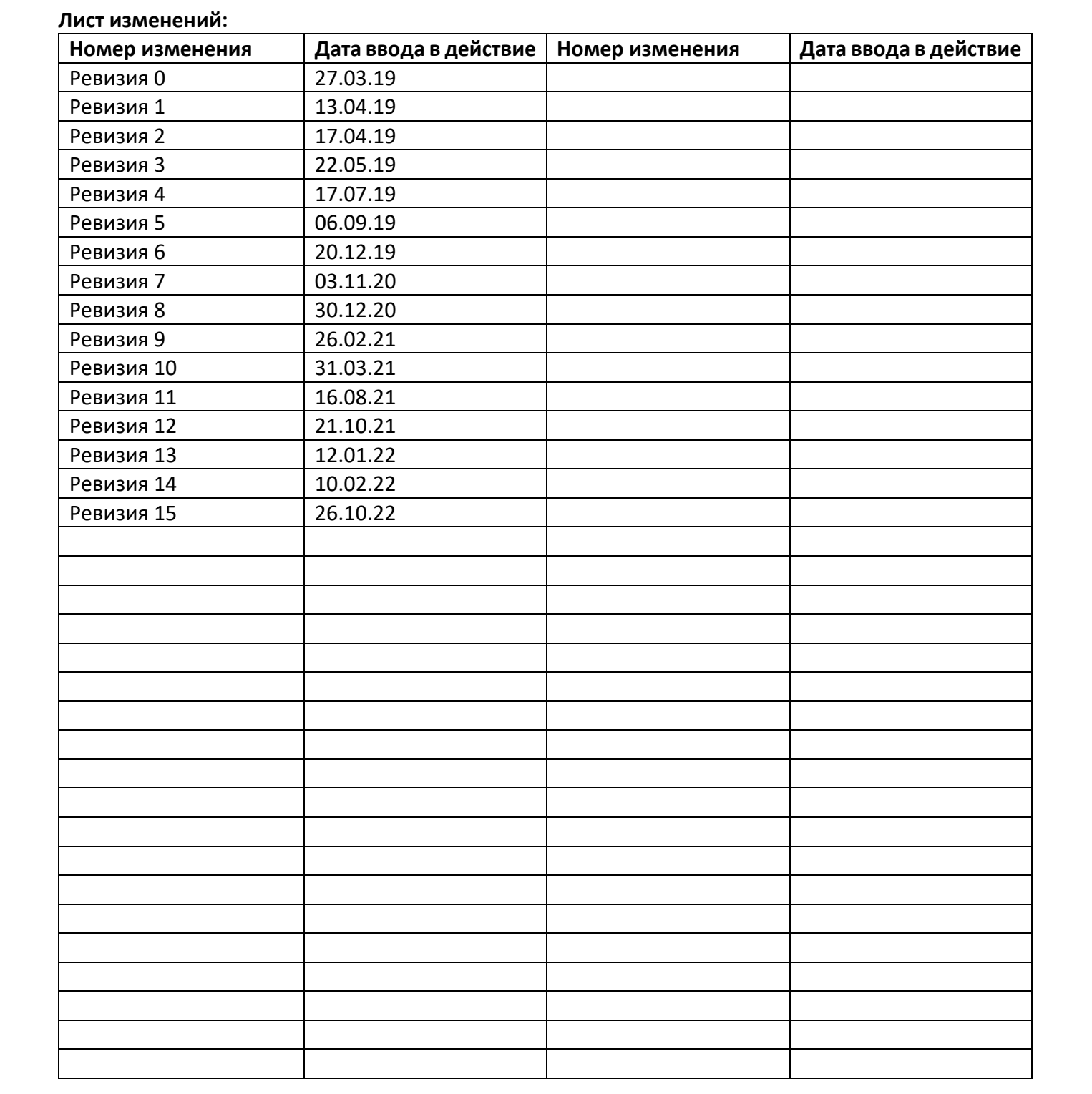

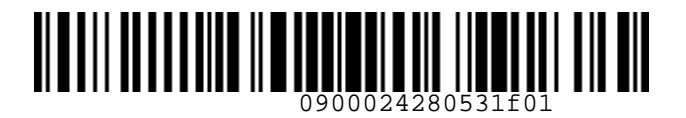

**S**<br> **A**irlines

 *S7GRH3-AG15 Инструкция о порядке оформления перевозочной* 

*документации по субсидированным тарифам для социальных перевозок на рейсы АО «Авиакомпания «Сибирь»*

# **СОДЕРЖАНИЕ**

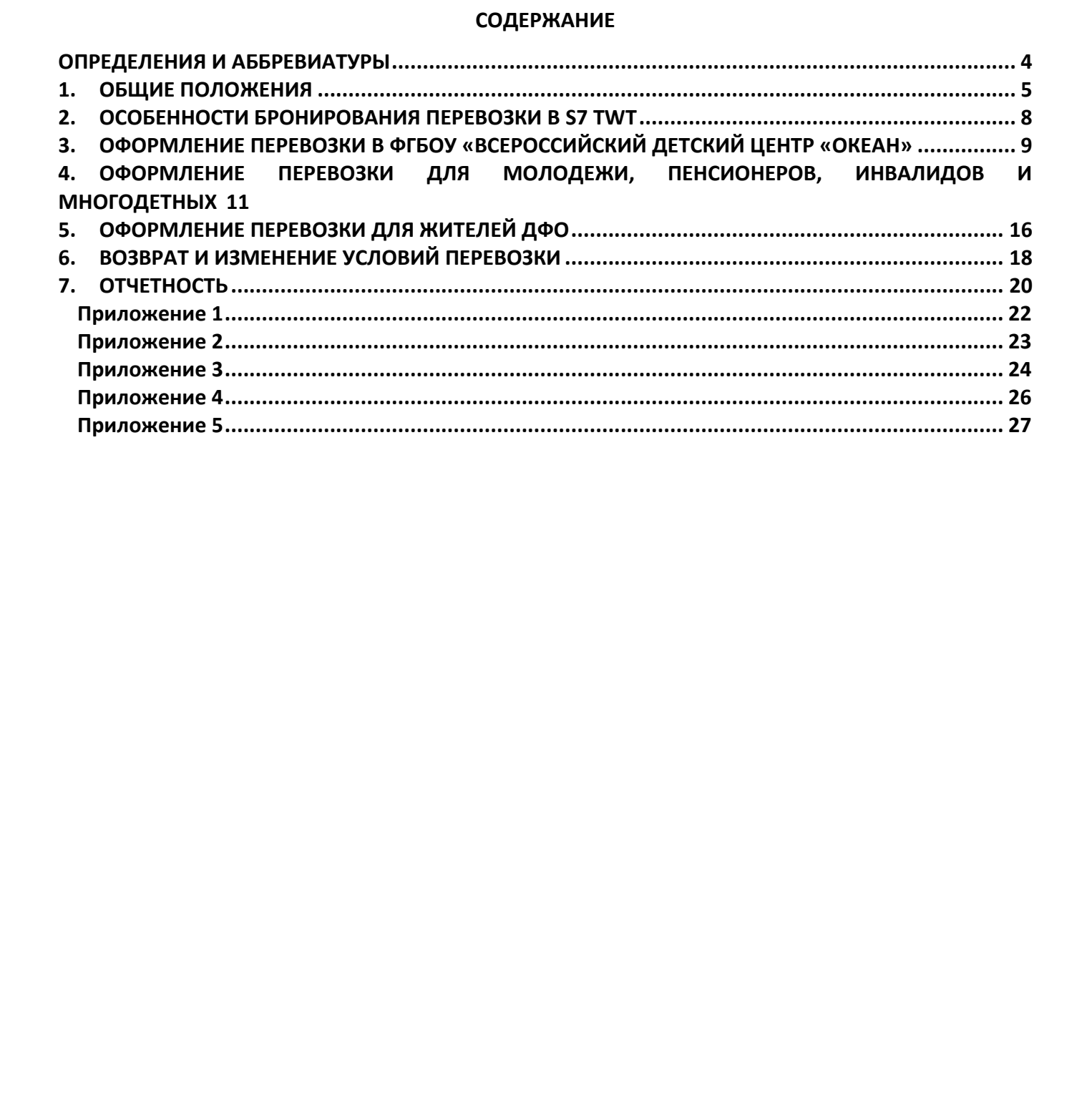

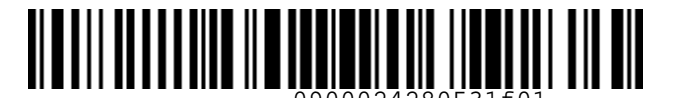

 *S7GRH3-AG15 Инструкция о порядке оформления перевозочной документации по субсидированным тарифам для социальных перевозок на рейсы АО «Авиакомпания «Сибирь»*

# <span id="page-3-0"></span>**ОПРЕДЕЛЕНИЯ И АББРЕВИАТУРЫ**

**Пассажир** – лицо, за исключением члена экипажа, которое перевозится или должно перевозиться на воздушном судне в соответствии с договором воздушной перевозки.

**Перевозчик** – АО «Авиакомпания «Сибирь», которое оформляет перевозочный документ, осуществляет или обязуется осуществить воздушную перевозку, а также предоставляет или обязуется предоставить обслуживание, связанное с такой перевозкой в соответствии с перевозочным документом, выданным авиакомпанией или иным лицом, уполномоченным Перевозчиком. **ОПРЕДЕЛЕНИЯ И АББРЕВИАТУРЫ**<br>
Пассажир - лицо, за исключением члена знитания, которое перевозится ими должно перевозиться<br>
на воздушном судне в состепетении с договором воздушной перевозии.<br>
Перевозиим - АО «Авиакованныя

**Портал** – сайт для партнеров АО «Авиакомпания «Сибирь» https://vm.s7.ru

**Социальная перевозка** – перевозка, маршрут которой входит в социальные программы государственного финансирования в соответствии с Постановлением Правительства РФ №215.

**Субсидированный тариф** – специальный тариф для оформления социальной перевозки на прямых и трансферных маршрутах по Постановлению Правительства РФ №215, содержащий в конце вида тарифа буквы A или G или О.

**ВС** – воздушное судно

**РФ** – Российская Федерация.

**УПТ** – условия применения тарифов, опубликованные в системе бронирования.

**PNR** (Passenger Name Record) – электронная именная запись о пассажире, которая создается и хранится в автоматизированной системе бронирования Перевозчика (PSS TAIS), необходимая для того, чтобы забронировать место и продать авиабилет, содержащая информацию о пассажирах и забронированных для них услугах.

**RBD** (Reservation Booking Designator) – код бронирования.

**SOE** (Start of Entry) – знак в конце командной строки для отправления команды/ запроса в систему.

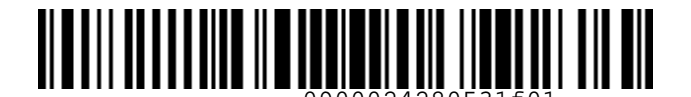

 *S7GRH3-AG15 Инструкция о порядке оформления перевозочной* 

*документации по субсидированным тарифам для социальных перевозок на рейсы АО «Авиакомпания «Сибирь»*

# <span id="page-4-0"></span>**1. ОБЩИЕ ПОЛОЖЕНИЯ**

- **1.1.** Настоящий документ заменяет «Инструкцию о порядке оформления перевозочной документации по субсидированным тарифам для социальных перевозок на рейсы АО «Авиакомпания «Сибирь» от 11.11.2018г., которая прекращает свое действие с момента подписания настоящего документа.
- **1.2.** Настоящая инструкция определяет особенности оформления перевозочной документации для социальных перевозок по субсидированным тарифам.
- **1.3.** Перевозка осуществляется на регулярных рейсах АО «Авиакомпания «Сибирь». Запрещено оформление перевозки на рейсы Code Share, где АО «Авиакомпания Сибирь» является маркетинговым партнером (диапазон рейсов S74000-S74999).
- **1.4.** Продажа перевозок разрешена только в S7 TWT, включая S7 Smart Ticketing.

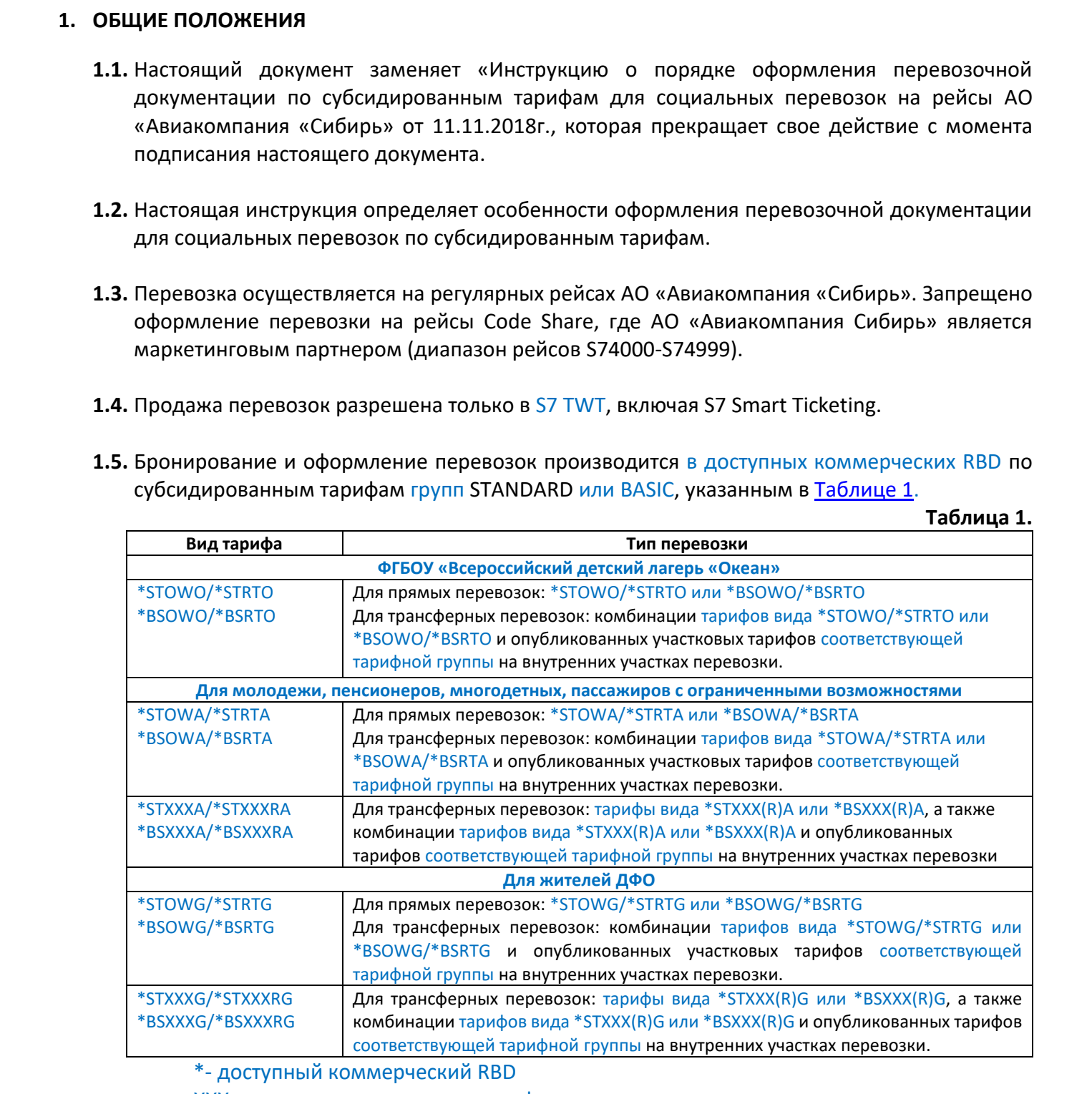

<span id="page-4-1"></span>**1.5.** Бронирование и оформление перевозок производится в доступных коммерческих RBD по субсидированным тарифам групп STANDARD или BASIC, указанным в Таблице 1.

\*- доступный коммерческий RBD

XXX – код аэропорта пункта трансфера

**1.6.** Актуальную информацию об опубликованных субсидированных тарифах необходимо проверять в системе бронирования, в экране тарифов.

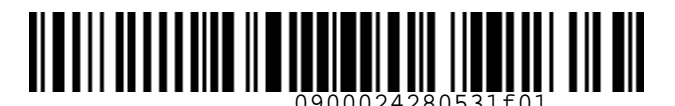

 *S7GRH3-AG15 Инструкция о порядке оформления перевозочной* 

*документации по субсидированным тарифам для социальных перевозок на рейсы АО «Авиакомпания «Сибирь»*

- **1.7.** Расчет стоимости перевозки по субсидированным тарифам производится в соответствии с УПТ, категорией 5. Бронирование.
- **1.8.** Количество мест по субсидированным тарифам на каждом рейсе ограничено.
- <span id="page-5-0"></span>**1.9.** Разрешено комбинировать субсидированные тарифы с другими опубликованными тарифами S7 групп STANDARD/BASIC (c учетом всех ограничений примененных тарифов) только для перевозок внутри РФ.
- <span id="page-5-1"></span>**1.10.** Запрещено комбинировать в одном билете:
	- **1.10.1.** субсидированные тарифы с другими опубликованными тарифами S7 на международных направлениях;
	- **1.10.2.** субсидированные тарифы, содержащие в конце вида тарифа букву G, с субсидированными тарифами, содержащими в конце вида тарифа букву A/O.
- **1.11.** В целях соблюдения условий, указанных в п.1.9 и п.1.10, оформление **отдельных** билетов производится в отдельных PNR. Так же допускается оформление перевозки, включающей участки по тарифам группы BASIC (один билет), PLUS (один билет) и по субсидированному тарифу (другой билет) в отдельных PNR отдельными билетами.
- **1.12.** Оформление трансферной перевозки рекомендуется производить в едином PNR на весь маршрут.
- **1.13.** Оформление дополнительных мест для перевозки пассажира с повышенной комфортностью (EXST) или для провоза багажа (CBBG) или животного (PEBG) в салоне ВС по субсидированным тарифам запрещено.
- **1.14.** Корпоративные и другие скидки Агента к субсидированным тарифам **не** применяются**.**
- **1.15.** Оформление перевозки детям от 2 до 11 лет включительно возможно по субсидированным тарифам с применением детской скидки в соответствии с УПТ, категорией 19. Скидки для детей и младенцев, независимо от вида тарифа сопровождающего. 1.7. Рассчателение трансованным перифам производится в соответствии с<br>
УПТ, категорией 5. Бронированным перифам на каждом рейсе ограничено.<br>
1.8. Количество мет по субсидированным перифам на каждом рейсе ограничено.<br>
1.8
	- **1.16.** Возраст пассажира определяется на дату вылета по каждому участку маршрута. В случае если возраст пассажира удовлетворяет условиям предоставления тарифа только на одном из сегментов перевозки, билет по субсидированному тарифу может быть оформлен только на этом сегменте.
	- **1.17.** Аэропортовый сбор (RI) и прочие сборы, опубликованные в системе бронирования, в автоматический расчет стоимости перевозки на сегментах по данным субсидированным тарифам не включаются, и с пассажиров дополнительно не взимаются.

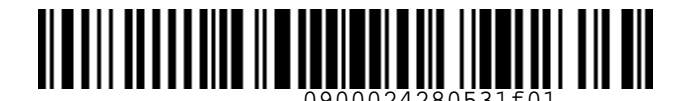

 *S7GRH3-AG15 Инструкция о порядке оформления перевозочной* 

*документации по субсидированным тарифам для социальных перевозок на рейсы АО «Авиакомпания «Сибирь»*

- **1.18.** Оформление перевозок по субсидированным тарифам осуществляется **только для граждан РФ**.
- **1.19.** Наличие гражданства РФ удостоверяется следующими документами:
	- паспортом гражданина РФ, в том числе заграничным паспортом;
	- дипломатическим паспортом;
	- служебным паспортом;
	- удостоверением личности (военным билетом) военнослужащего с вкладышем, свидетельствующим о наличии гражданства РФ;
	- временным удостоверением личности гражданина РФ с указанием срока годности;
	- свидетельством о рождении с обязательным указанием гражданства. Для свидетельств, выданных не в РФ – с указанием даты получения гражданства.

**1.20.** Оформление перевозки производится с учетом «Требований к созданию бронирования и оформлению электронной перевозочной документации АО «Авиакомпания «Сибирь».

- **1.21.** Бронирование и оформление перевозки пассажирам с инвалидностью, в том числе, но, не ограничиваясь таковыми:
	- слабовидящим или незрячим пассажирам;
	- слабослышащим или глухим пассажирам;
	- пассажирам с ограниченной подвижностью (пассажирам на инвалидном кресле)

осуществляется в соответствии с «Технологией бронирования и оформления перевозочной документации на рейсы АО «Авиакомпания «Сибирь» пассажирам из числа инвалидов и других лиц с ограничениями жизнедеятельности, беременным женщинам» с учетом требований, указанных в настоящей инструкции. 1.18. Обормление перевозом по субсидированным парифам воущественсти только для<br>
1.19. Наличие гражданства РФ удостоверяется следующими документами:<br>
1.19. Наличие гражданства РФ удостоверяется следующими документами:<br>
•

- **1.22.** Норма бесплатного провоза багажа стандартная для тарифов группы STANDARD или BASIC экономического класса на направлении. Сверхнормативный багаж оплачивается по тарифам, актуальным на момент оплаты.
- **1.23.** После оформления электронного билета, пассажиру в обязательном порядке выдается распечатанная на бумажном носителе маршрутная квитанция билета, или маршрутная квитанция также может быть отправлена пассажиру по электронной почте.
- **1.24.** Агент обязан информировать пассажира о необходимости сохранения маршрутной квитанции билета до окончания перевозки, в связи с возможным предъявлением маршрутной квитанции службам Перевозчика.

<span id="page-7-1"></span>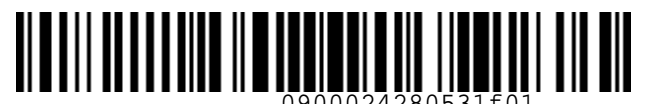

 *S7GRH3-AG15 Инструкция о порядке оформления перевозочной* 

*документации по субсидированным тарифам для социальных перевозок на рейсы АО «Авиакомпания «Сибирь»*

# <span id="page-7-0"></span>**2. ОСОБЕННОСТИ БРОНИРОВАНИЯ ПЕРЕВОЗКИ В S7 TWT**

- **2.1.** Все форматы команд/запросов, приведенные в документе, в экране S7 TWT вводятся в командной строке. Ввод команды в систему осуществляется кликом на знак SOE. Пробелы, указанные в форматах команд/запросов, являются обязательными.
- **2.2.** При создании PNR **в обязательном порядке** необходимо вносить фамилию, имя, отчество, титул пассажира, дату рождения и категорию пассажира.
	- **2.2.1.** Внесение данных о пассажире допускается или на кириллице, или на латинице, удобным способом: либо через блок ПАССАЖИРЫ, либо командой PN.

# Формат ввода в S7 TWT: **PN ФАМИЛИЯ ИМЯ ОТЧЕСТВО ГЖА 10MAR1978 XXX**

**Таблица 2. Обозначение Описание PN** формат ввода команды **ФАМИЛИЯ ИМЯ ОТЧЕСТВО** фамилия, имя, отчество пассажира. Если в документе, удостоверяющем личность пассажира, не указано отчество, то вместо него вносится NONE **ГЖА/ГН** титул пассажира (как для взрослых, так и для детей до 11 лет включительно) **10MAR1978** дата рождения пассажира в формате ЧЧМММГГГГ **XXX** категория пассажира (внесение обязательно) **Для перевозки в центр «Океан»** YTH пассажир от 12 до 17 лет включительно в лагерь «Океан» WBC ребенок от 2 до 11 лет включительно в лагерь «Океан» **Для молодежи, пенсионеров, многодетных** YTR пассажир от 12 до 22 лет включительно SRC женщина в возрасте от 55 лет/ мужчина в возрасте от 60 лет FBA пассажир, имеющий статус многодетной семьи CHR ребенок от 2 до 11 лет включительно (молодежь, пенсионеры, многодетные) ISR ребенок от 0 до 2 лет с местом (молодежь, пенсионеры, многодетные) INF ребенок от 0 до 2 лет без места (молодежь, пенсионеры, многодетные) **Для пассажиров с ограниченными возможностями** DIS взрослый пассажир-инвалид DAT сопровождающий взрослого пассажира-инвалида/ ребенка-инвалида до 2 лет без места DCP сопровождающий ребенка-инвалида от 2 до 11 лет включительно/ ребенка-инвалида до 2 лет с местом DCD ребенок-инвалид от 2 до 11 лет включительно DNF ребенок-инвалид от 0 до 2 лет без места DNS ребенок-инвалид от 0 до 2 лет с местом 2. ОСОБЕННОСТИ БРОНИРОВАНИЯ ПРЕВОЗКИ В 57 ТМТ<br>
2.1. Все форматы комманиру запросов, приведенные в дорументе, в экране 57 ТМТ вворятся в дому меньше в королятах команиру в престителя и делу страненными.<br>
2.2. При содании

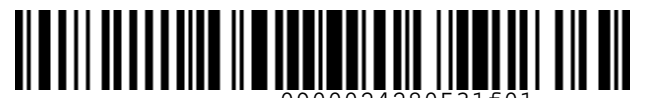

#### *S7GRH3-AG15 Инструкция о порядке оформления перевозочной*

*документации по субсидированным тарифам для социальных перевозок на рейсы АО «Авиакомпания «Сибирь»*

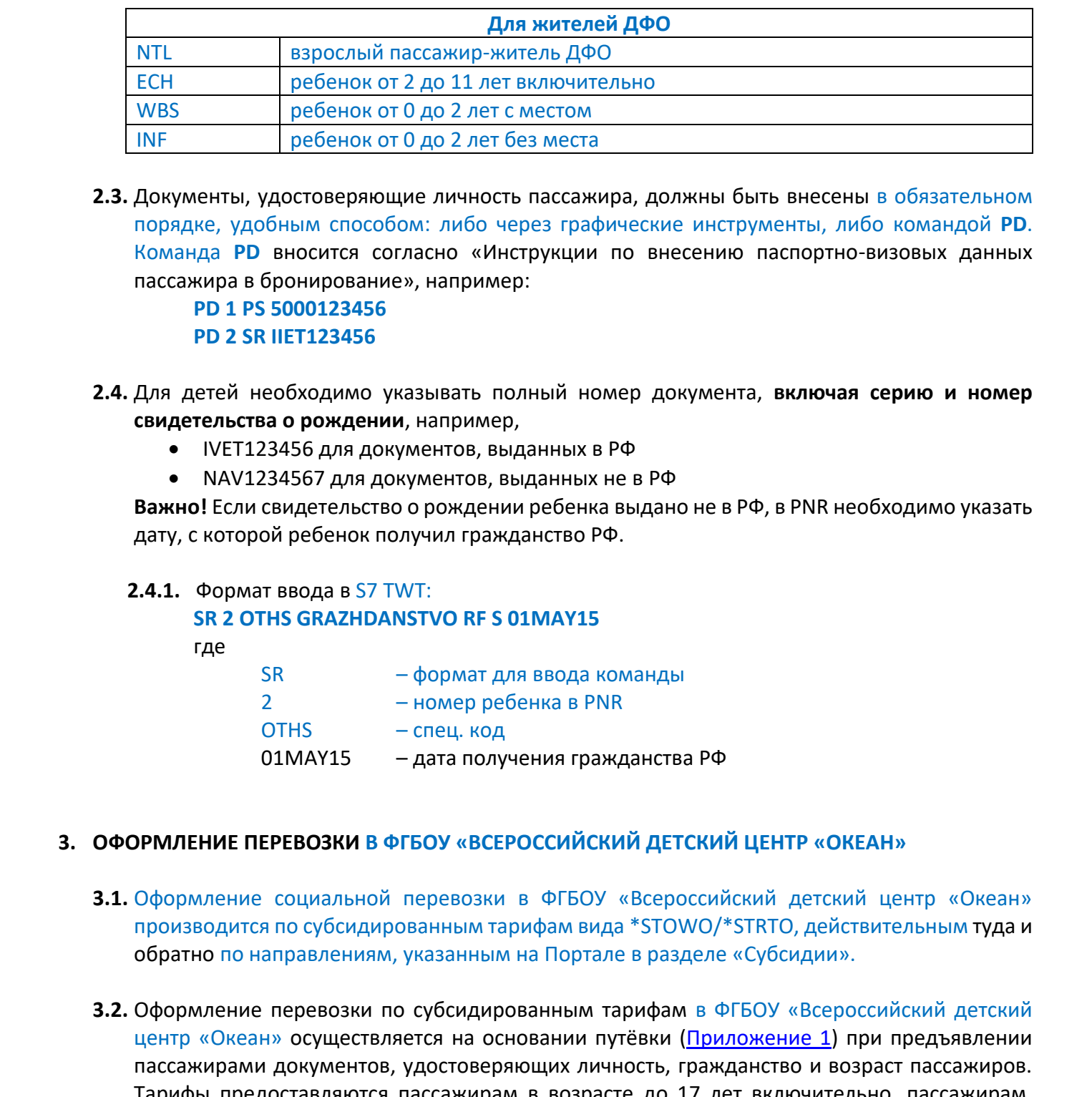

**2.3.** Документы, удостоверяющие личность пассажира, должны быть внесены в обязательном порядке, удобным способом: либо через графические инструменты, либо командой **PD**. Команда **PD** вносится согласно «Инструкции по внесению паспортно-визовых данных пассажира в бронирование», например:

# **PD 1 PS 5000123456**

# **PD 2 SR IIЕТ123456**

- **2.4.** Для детей необходимо указывать полный номер документа, **включая серию и номер свидетельства о рождении**, например,
	- IVET123456 для документов, выданных в РФ
	- NAV1234567 для документов, выданных не в РФ

**Важно!** Если свидетельство о рождении ребенка выдано не в РФ, в PNR необходимо указать дату, с которой ребенок получил гражданство РФ.

# **2.4.1.** Формат ввода в S7 TWT:

# **SR 2 OTHS GRAZHDANSTVO RF S 01MAY15**

где

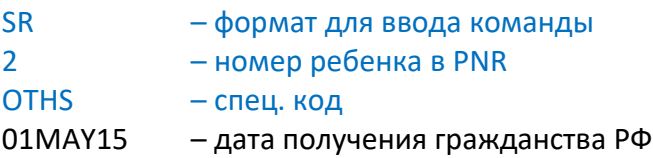

# <span id="page-8-0"></span>**3. ОФОРМЛЕНИЕ ПЕРЕВОЗКИ В ФГБОУ «ВСЕРОССИЙСКИЙ ДЕТСКИЙ ЦЕНТР «ОКЕАН»**

- **3.1.** Оформление социальной перевозки в ФГБОУ «Всероссийский детский центр «Океан» производится по субсидированным тарифам вида \*STOWO/\*STRTO, действительным туда и обратно по направлениям, указанным на Портале в разделе «Субсидии».
- **3.2.** Оформление перевозки по субсидированным тарифам в ФГБОУ «Всероссийский детский центр «Океан» осуществляется на основании путёвки (Приложение 1) при предъявлении пассажирами документов, удостоверяющих личность, гражданство и возраст пассажиров. Тарифы предоставляются пассажирам в возрасте до 17 лет включительно, пассажирам, **достигшим 18 лет**, субсидированные тарифы **не предоставляются**.
- **3.3.** Особенности оформления перевозки в S7 TWT
	- Особенности бронирования согласно [п.2](#page-7-0)

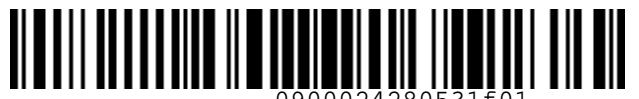

 *S7GRH3-AG15 Инструкция о порядке оформления перевозочной* 

*документации по субсидированным тарифам для социальных перевозок на рейсы АО «Авиакомпания «Сибирь»*

Формат вызова экрана тарифов:

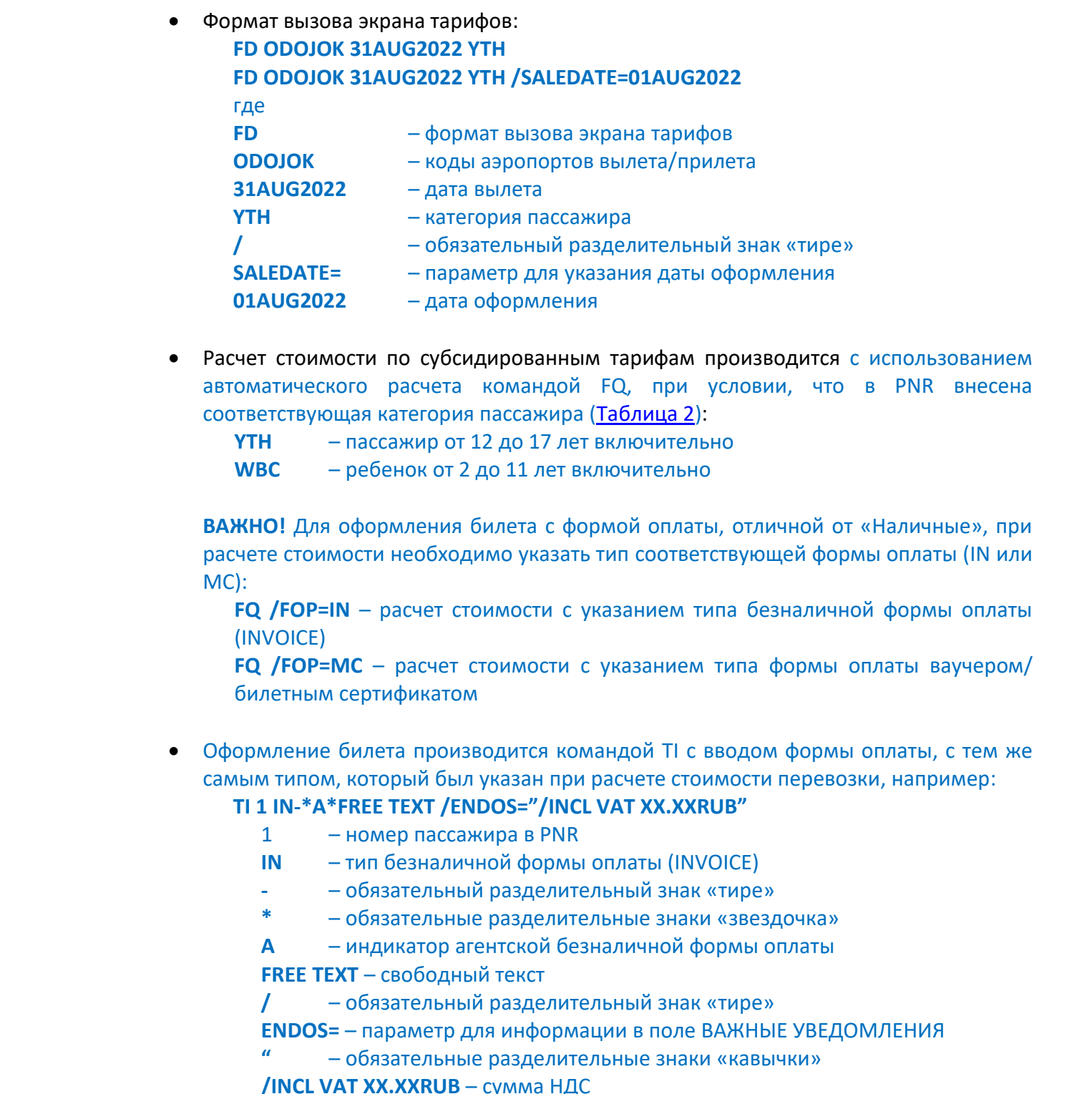

- Расчет стоимости по субсидированным тарифам производится с использованием автоматического расчета командой FQ, при условии, что в PNR внесена соответствующая категория пассажира (Таблица 2):
	- **YTH** пассажир от 12 до 17 лет включительно
	- **WBC** ребенок от 2 до 11 лет включительно

**ВАЖНО!** Для оформления билета с формой оплаты, отличной от «Наличные», при расчете стоимости необходимо указать тип соответствующей формы оплаты (IN или MC):

**FQ /FOP=IN** – расчет стоимости с указанием типа безналичной формы оплаты (INVOICE)

**FQ /FOP=MC** – расчет стоимости с указанием типа формы оплаты ваучером/ билетным сертификатом

 Оформление билета производится командой TI с вводом формы оплаты, с тем же самым типом, который был указан при расчете стоимости перевозки, например:

**TI 1 IN-\*A\*FREE TEXT /ENDOS="/INCL VAT XX.XXRUB"**

- 1 номер пассажира в PNR
- **IN** тип безналичной формы оплаты (INVOICE)
- **-** обязательный разделительный знак «тире»
- **\***  обязательные разделительные знаки «звездочка»
- **A** индикатор агентской безналичной формы оплаты
- **FREE TEXT** свободный текст

**/** – обязательный разделительный знак «тире»

- **ENDOS=**  параметр для информации в поле ВАЖНЫЕ УВЕДОМЛЕНИЯ
- **"**  обязательные разделительные знаки «кавычки»
- **/INCL VAT XX.XXRUB** сумма НДС

**ВАЖНО!** Ввод формы оплаты производится только в соответствии с технологической документацией Перевозчика.

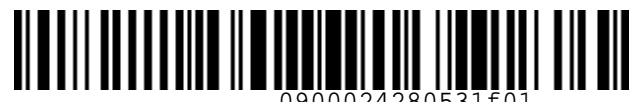

 *S7GRH3-AG15 Инструкция о порядке оформления перевозочной* 

*документации по субсидированным тарифам для социальных перевозок на рейсы АО «Авиакомпания «Сибирь»*

 Вид билета, оформленного для перевозки в ФГБОУ «Всероссийский детский центр «Океан», по субсидированному тарифу группы STANDARD:

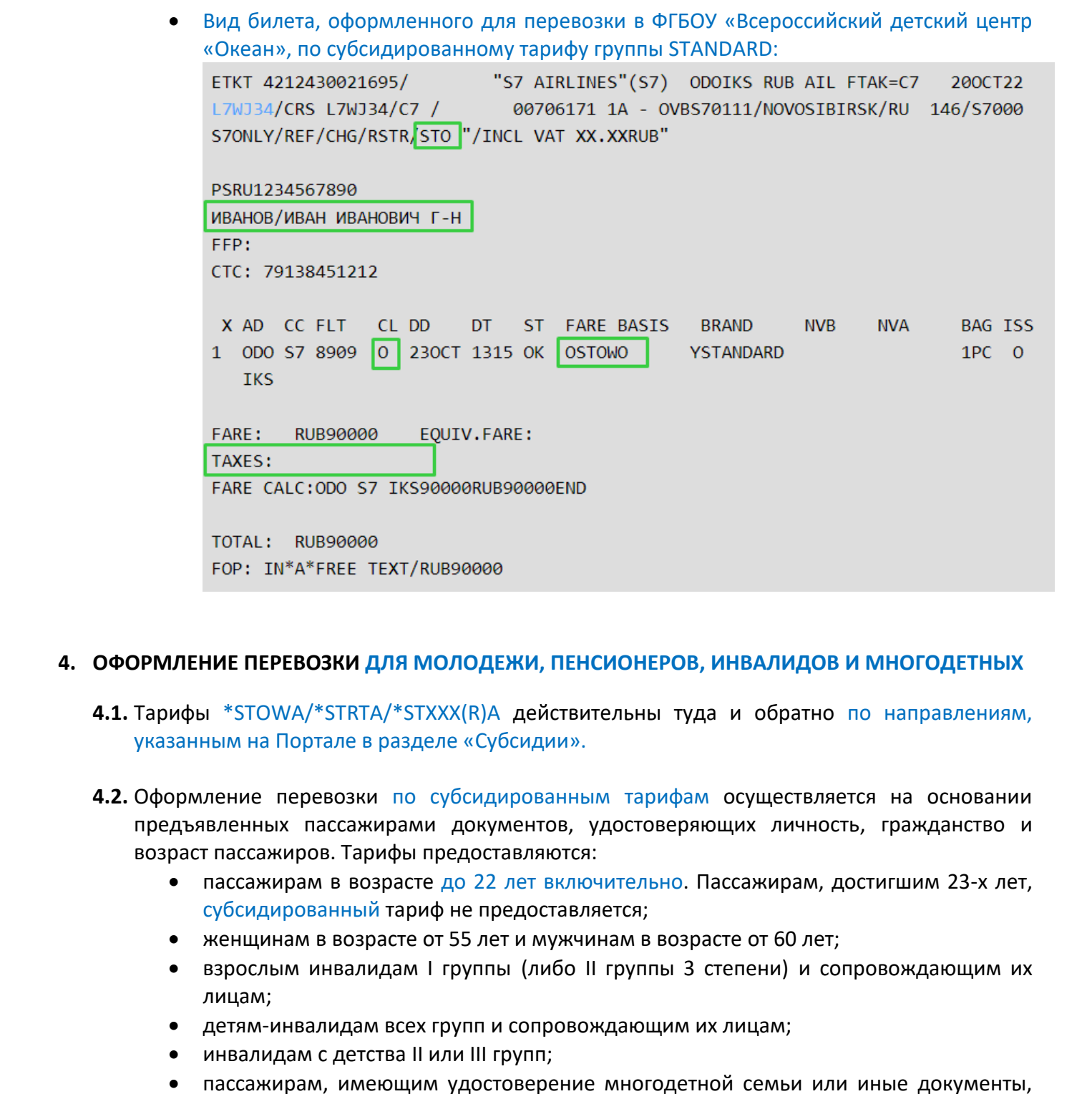

# <span id="page-10-0"></span>**4. ОФОРМЛЕНИЕ ПЕРЕВОЗКИ ДЛЯ МОЛОДЕЖИ, ПЕНСИОНЕРОВ, ИНВАЛИДОВ И МНОГОДЕТНЫХ**

- **4.1.** Тарифы \*STOWA/\*STRTA/\*STXXX(R)A действительны туда и обратно по направлениям, указанным на Портале в разделе «Субсидии».
- <span id="page-10-1"></span>**4.2.** Оформление перевозки по субсидированным тарифам осуществляется на основании предъявленных пассажирами документов, удостоверяющих личность, гражданство и возраст пассажиров. Тарифы предоставляются:
	- пассажирам в возрасте до 22 лет включительно. Пассажирам, достигшим 23-х лет, субсидированный тариф не предоставляется;
	- женщинам в возрасте от 55 лет и мужчинам в возрасте от 60 лет;
	- взрослым инвалидам I группы (либо II группы 3 степени) и сопровождающим их лицам;
	- детям-инвалидам всех групп и сопровождающим их лицам;
	- инвалидам с детства II или III групп;
	- пассажирам, имеющим удостоверение многодетной семьи или иные документы, подтверждающие статус многодетной семьи в порядке, установленном нормативными правовыми актами субъектов РФ.

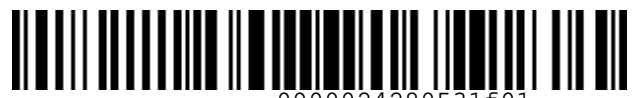

 *S7GRH3-AG15 Инструкция о порядке оформления перевозочной* 

*документации по субсидированным тарифам для социальных перевозок на рейсы АО «Авиакомпания «Сибирь»*

- **4.3.** Пассажиру-инвалиду независимо от возраста, и одному сопровождающему его лицу, оформление билетов по субсидированному тарифу осуществляется одновременно. Оформление производится при предъявлении справки об инвалидности, выданной федеральным учреждением медико-социальной экспертизы, установленного образца (Приложение 2). При отсутствии справки МСЭ оформление билетов по субсидированному тарифу может осуществляться при предъявлении «Выписки из акта освидетельствования гражданина, признанного инвалидом», выданной федеральным учреждением медикосоциальной экспертизы (Приложение 3).
- **4.4.** Использование субсидированного тарифа для воздушной перевозки лица, сопровождающего пассажира-инвалида, разрешается только при условии совместного следования с этим пассажиром.
- **4.5.** При отсутствии у пассажира-инвалида документов, подтверждающих инвалидность (Приложения 2, 3), ему и сопровождающему его лицу (в случае несоответствия возрасту в п.4.2) должно быть предложено оформить билет по любому доступному на тот момент опубликованному тарифу в соответствии с применимыми правилами, технологиями и инструкциями Перевозчика.
- **4.6.** Для пассажиров с инвалидностью и их сопровождающих при оформлении билетов по субсидированному тарифу в PNR необходимо вносить номер справки (выписки) об установлении инвалидности:
	- Формат ввода в S7 TWT:

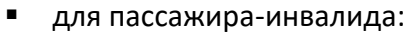

#### **SR 1 OTHS MCE2004 1315473 INV**

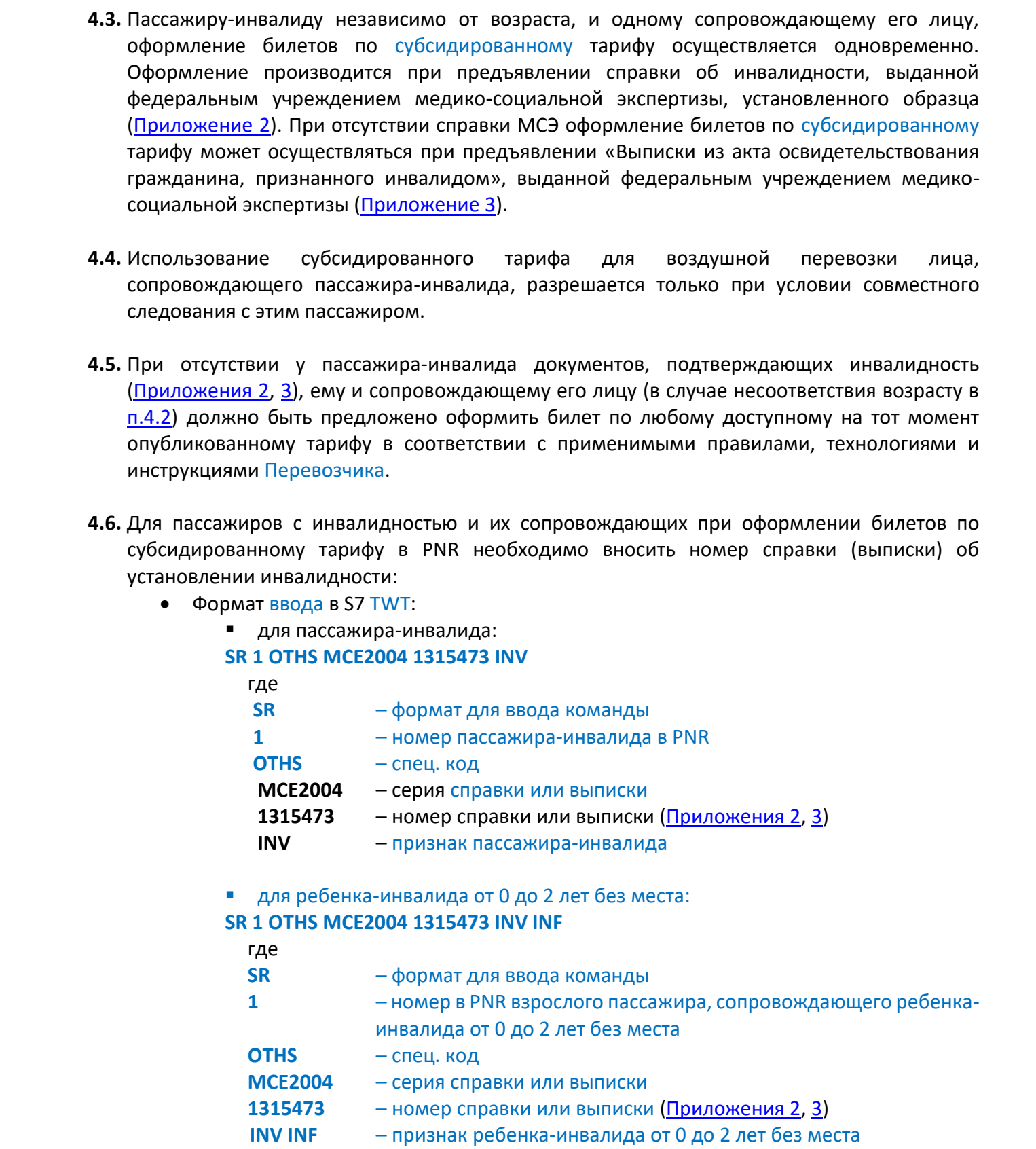

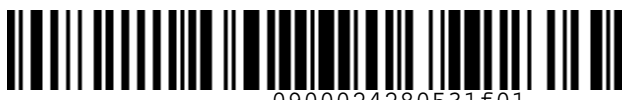

 *S7GRH3-AG15 Инструкция о порядке оформления перевозочной* 

*документации по субсидированным тарифам для социальных перевозок на рейсы АО «Авиакомпания «Сибирь»*

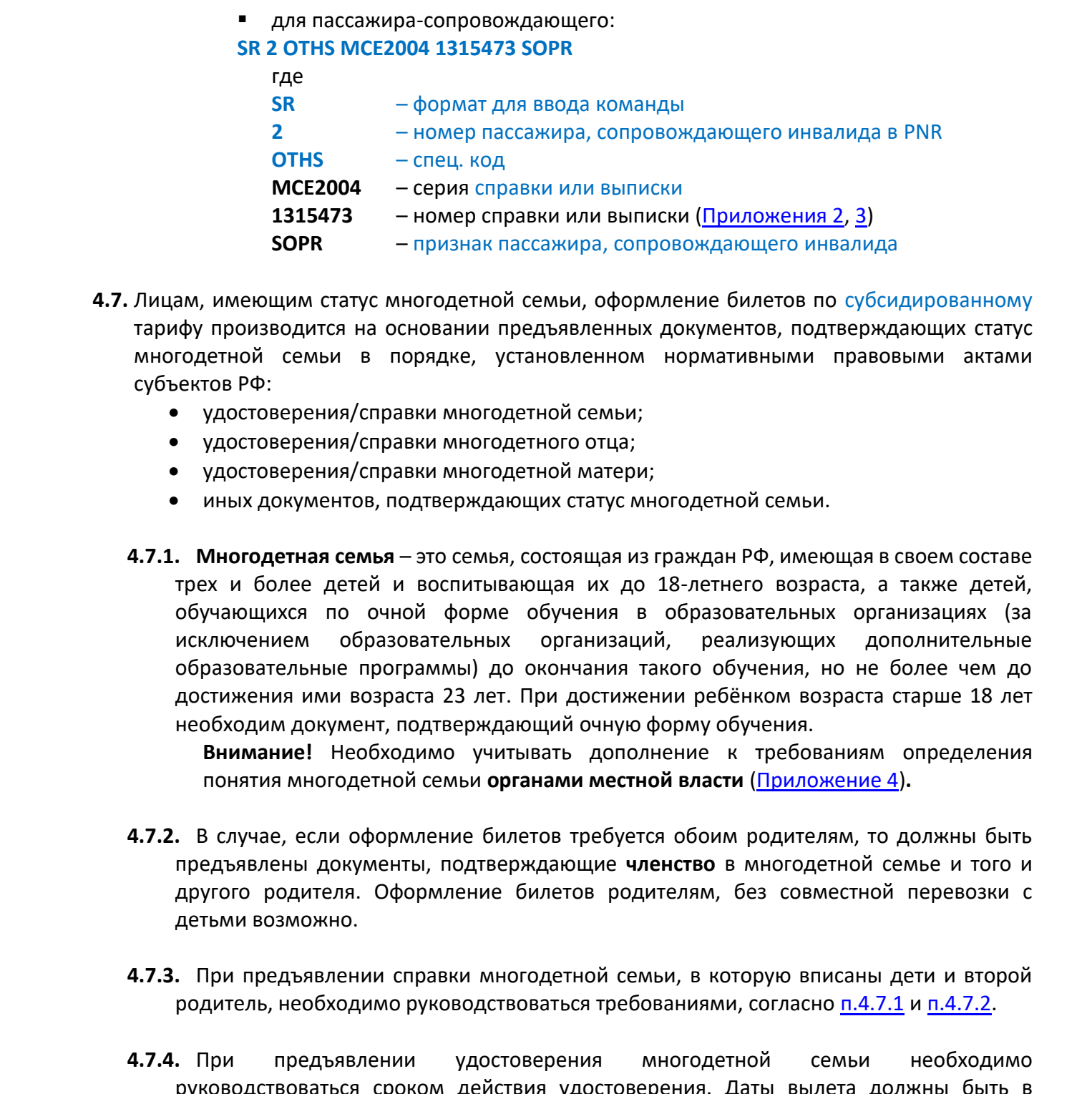

- **4.7.** Лицам, имеющим статус многодетной семьи, оформление билетов по субсидированному тарифу производится на основании предъявленных документов, подтверждающих статус многодетной семьи в порядке, установленном нормативными правовыми актами субъектов РФ:
	- удостоверения/справки многодетной семьи;
	- удостоверения/справки многодетного отца;
	- удостоверения/справки многодетной матери;
	- иных документов, подтверждающих статус многодетной семьи.
	- **4.7.1. Многодетная семья** это семья, состоящая из граждан РФ, имеющая в своем составе трех и более детей и воспитывающая их до 18-летнего возраста, а также детей, обучающихся по очной форме обучения в образовательных организациях (за исключением образовательных организаций, реализующих дополнительные образовательные программы) до окончания такого обучения, но не более чем до достижения ими возраста 23 лет. При достижении ребёнком возраста старше 18 лет необходим документ, подтверждающий очную форму обучения.

<span id="page-12-0"></span>**Внимание!** Необходимо учитывать дополнение к требованиям определения понятия многодетной семьи **органами местной власти** (Приложение 4)**.**

- <span id="page-12-1"></span>**4.7.2.** В случае, если оформление билетов требуется обоим родителям, то должны быть предъявлены документы, подтверждающие **членство** в многодетной семье и того и другого родителя. Оформление билетов родителям, без совместной перевозки с детьми возможно.
- **4.7.3.** При предъявлении справки многодетной семьи, в которую вписаны дети и второй родитель, необходимо руководствоваться требованиями, согласно п.4.7.1 и п.4.7.2.
- **4.7.4.** При предъявлении удостоверения многодетной семьи необходимо руководствоваться сроком действия удостоверения. Даты вылета должны быть в пределах срока действия удостоверения.

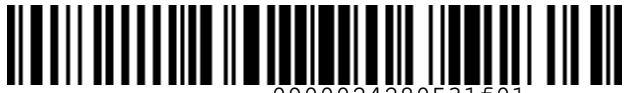

 *S7GRH3-AG15 Инструкция о порядке оформления перевозочной* 

*документации по субсидированным тарифам для социальных перевозок на рейсы АО «Авиакомпания «Сибирь»*

- **4.8.** Для пассажиров, имеющих статус многодетной семьи при оформлении билетов по субсидированному тарифу в PNR необходимо вносить номер документа, подтверждающего статус многодетной семьи.
- Формат ввода в S7 TWT: **SR 1 OTHS A 003646 MDET** где SR формат для ввода команды 1 номер пассажира в PNR OTHS спец. код A 003646 серия (при наличии) и номер документа, подтверждающего статус многодетной семьи. Если документ без номера, то указывается SPRAVKA BN MDET многодетная мать/многодетный отец 45. Для пассанируе, многодителей ссины при оформлении билстов по<br>
субердированного, тарифу в PNR необходимо вносить измер документа, подтверждающего<br>
статус высокоприоб ссины и обормать высокоприоб неско-<br>
— Формат ведел

#### **4.9.** Особенности оформления перевозки в S7 TWT.

- **4.9.1.** Особенности бронирования согласно п.2.
- **4.9.2.** Формат вызова экрана тарифов:

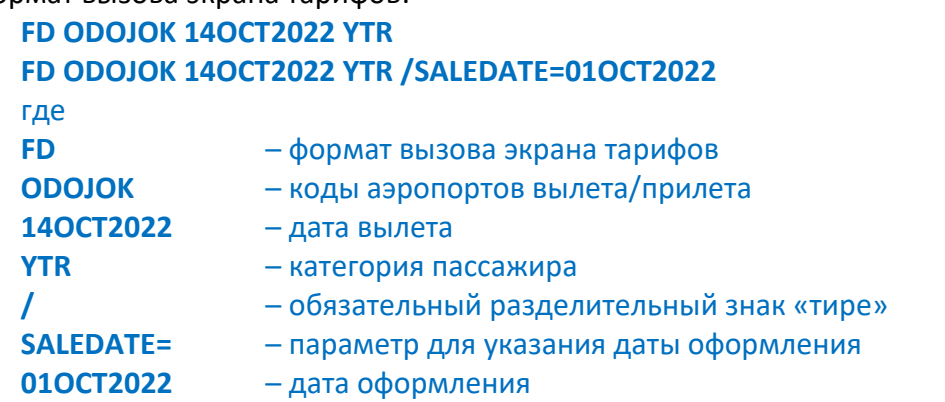

**4.9.3.** Расчет стоимости по субсидированным тарифам производится с использованием автоматического расчета командой FQ, при условии, что в PNR внесена соответствующая категория пассажира (Таблица 2):

> **YTR** – пассажир от 12 до 23 лет **SRC** – пассажир от 55 лет для женщин и от 60 лет для мужчин **FBA** – пассажир, имеющий статус многодетной семьи **CHR** – ребенок от 2 до 11 лет включительно **INF** – ребенок от 0 до 2 лет без места **ISR** – ребенок от 0 до 2 лет с местом **DIS** – взрослый пассажир-инвалид **DCD** – ребенок-инвалид от 2 до 11 лет включительно **DNF** – ребенок-инвалид от 0 до 2 лет без места **DNS** – ребенок-инвалид от 0 до 2 лет с местом **DAT** – сопровождающий взрослого пассажира-инвалида/ ребенка-инвалида до 2 лет без места

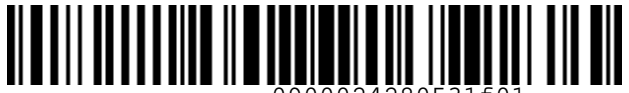

S7GRH3-AG15 Инструкция о порядке оформления перевозочной

документации по субсидированным тарифам для социальных перевозок на рейсы АО «Авиакомпания «Сибирь»

**DCP** - сопровождающий ребенка-инвалида от 2 до 11 лет включительно/ ребенка-инвалида до 2 лет с местом

ВАЖНО! Для оформления билета с формой оплаты, отличной от «Наличные», при расчете стоимости необходимо указать тип соответствующей формы оплаты (IN или  $MC$ :

**FQ /FOP=IN** - расчет стоимости с указанием типа безналичной формы оплаты (INVOICE)

 $FQ$  /FOP=MC – расчет стоимости с указанием типа формы оплаты ваучером/ билетным сертификатом

- Оформление билета производится командой TI с вводом формы оплаты, с тем же самым типом, который был указан при расчете стоимости перевозки, например:
	- TI 1 IN-\*A\*FREE TEXT /ENDOS="/INCL VAT XX.XXRUB"
		- $\mathbf{1}$ - номер пассажира в PNR
		- тип безналичной формы оплаты (INVOICE) IN
			- обязательный разделительный знак «тире»
		- $\ast$ - обязательные разделительные знаки «звездочка»
		- индикатор агентской безналичной формы оплаты A

**FREE TEXT** - свободный текст

- обязательный разделительный знак «тире»  $\prime$
- **ENDOS** = параметр для информации в поле ВАЖНЫЕ УВЕДОМЛЕНИЯ
	- обязательные разделительные знаки «кавычки»

#### /INCL VAT XX.XXRUB - сумма НДС

ВАЖНО! Ввод формы оплаты производится только в соответствии с технологической документацией Перевозчика.

- Оформление перевозки для пассажира-инвалида и его сопровождающего производится в едином PNR.
	- Если ранее уже созданы отдельные PNR для пассажира-инвалида и его  $\circ$ сопровождающего и нет мест в соответствующем RBD, агент создает единое PNR в доступном RBD и обрашается в ЦУРМ по адресу электронной почты okb.s7@s7.ru с просьбой подтвердить в новом едином PNR соответствующий RBD в счет PNR пассажиров, которые были созданы ранее.
	- о Если ранее уже созданы отдельные PNR для пассажира-инвалида и его сопровождающего и есть места в соответствующем RBD, агент самостоятельно создает единое PNR на пассажира-инвалида и его сопровождающего.
	- о Если ранее у пассажира-инвалида был оформлен билет, то в новом едином PNR необходимо произвести ревалидацию оформленного билета. Ранее созданные отдельные PNR необходимо аннулировать.

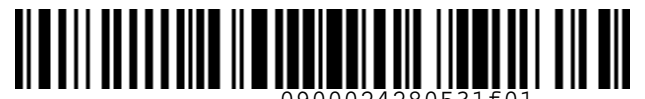

 *S7GRH3-AG15 Инструкция о порядке оформления перевозочной* 

*документации по субсидированным тарифам для социальных перевозок на рейсы АО «Авиакомпания «Сибирь»*

 Вид билета, оформленного для пассажира от 12 до 23 лет, по субсидированному тарифу группы BASIC:

**BALE DRAFIN, δρόμων, θελατοί πραγματο το περιλευτου το περιλευτου το περιλευτου το περιλευτου το περιλευτου το πραγματο το περιλευτου το περιλευτου το πραγματο το πραγματο το πραγματο το πραγματο το πραγματο το πραγματο** 

# <span id="page-15-0"></span>**5. ОФОРМЛЕНИЕ ПЕРЕВОЗКИ ДЛЯ ЖИТЕЛЕЙ ДФО**

- **5.1.** Тарифы \*STOWG/\*STRTG/\*STXXX(R)G действительны туда и обратно по направлениям, указанным на Портале в разделе «Субсидии».
- **5.2.** Оформление перевозки по субсидированным тарифам осуществляется на основании предъявленных пассажирами документов, удостоверяющих личность, гражданство и регистрацию по месту жительства. Тарифы предоставляются гражданам РФ, зарегистрированным по месту жительства на территории субъекта РФ, входящего в состав Дальневосточного федерального округа (ДФО).

# **5.3.** Особенности оформления перевозки в S7 TWT.

- **5.3.1.** Особенности бронирования согласно п.2.
- **5.3.2.** Формат вызова экрана тарифов:

**FD ODOJOK 14OCT2022 NTL FD ODOJOK 14OCT2022 NTL /SALEDATE=01OCT2022** где **FD** – формат вызова экрана тарифов **ODOJOK** – коды аэропортов вылета/прилета **14OCT2022** – дата вылета

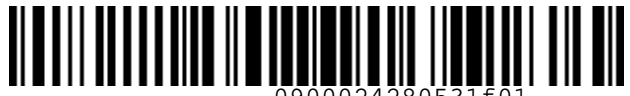

S7GRH3-AG15 Инструкция о порядке оформления перевозочной

документации по субсидированным тарифам для социальных перевозок на рейсы АО «Авиакомпания «Сибирь»

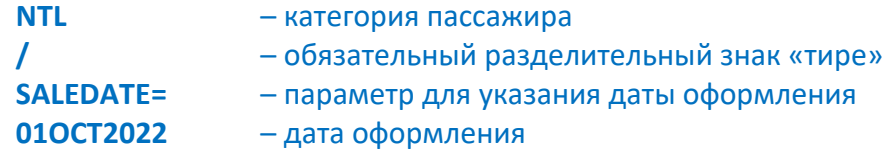

5.3.3. Расчет стоимости по субсидированным тарифам производится с использованием автоматического расчета FQ, при условии, что в PNR внесена соответствующая категория пассажира (Таблица 2):

NTL - пассажир, зарегистрированный по месту жительства в ДФО

ЕСН - ребенок от 2 до 11 лет включительно

WBS - ребенок от 0 до 2 лет с местом

INF - ребенок от 0 до 2 лет без места

ВАЖНО! Для оформления билета с формой оплаты, отличной от «Наличные», при расчете стоимости необходимо указать тип соответствующей формы оплаты (IN или  $MC$ :

**FQ /FOP=IN** - расчет стоимости с указанием типа безналичной формы оплаты (INVOICE)

**FQ /FOP=MC** – расчет стоимости с указанием типа формы оплаты ваучером/ билетным сертификатом

Оформление билета производится командой TI с вводом формы оплаты, с тем же самым типом, который был указан при расчете стоимости перевозки, например:

# TI 1 IN-\*A\*FREE TEXT /ENDOS="/INCL VAT XX.XXRUB"

- $\mathbf{1}$ - номер пассажира в PNR
- **IN** - тип безналичной формы оплаты (INVOICE)
- обязательный разделительный знак «тире»
- обязательные разделительные знаки «звездочка»

- индикатор агентской безналичной формы оплаты A

**FREE TEXT** - свободный текст

- обязательный разделительный знак «тире»  $\prime$ 

**ENDOS** = - параметр для информации в поле ВАЖНЫЕ УВЕДОМЛЕНИЯ

- обязательные разделительные знаки «кавычки»

/INCL VAT XX.XXRUB - сумма НДС

ВАЖНО! Ввод формы оплаты производится только в соответствии с технологической документацией Перевозчика.

Вид билета, оформленного для пассажира, зарегистрированного по месту жительства в ДФО, по субсидированному тарифу группы STANDARD:

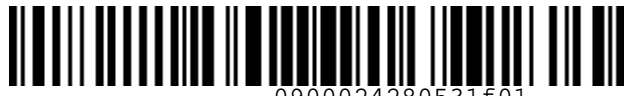

 *S7GRH3-AG15 Инструкция о порядке оформления перевозочной* 

*документации по субсидированным тарифам для социальных перевозок на рейсы АО «Авиакомпания «Сибирь»*

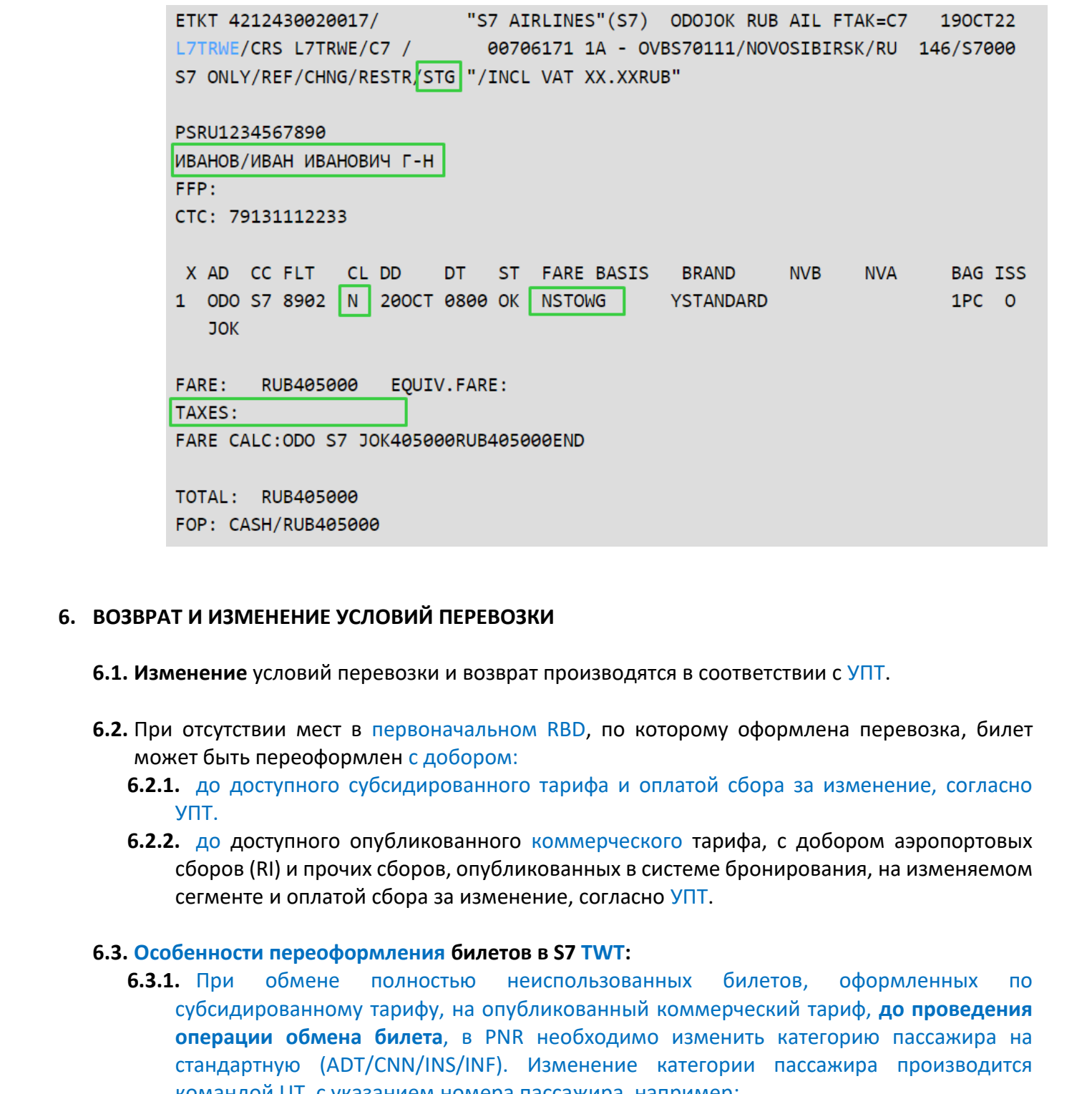

# <span id="page-17-0"></span>**6. ВОЗВРАТ И ИЗМЕНЕНИЕ УСЛОВИЙ ПЕРЕВОЗКИ**

- **6.1. Изменение** условий перевозки и возврат производятся в соответствии с УПТ.
- **6.2.** При отсутствии мест в первоначальном RBD, по которому оформлена перевозка, билет может быть переоформлен с добором:
	- **6.2.1.** до доступного субсидированного тарифа и оплатой сбора за изменение, согласно УПТ.
	- **6.2.2.** до доступного опубликованного коммерческого тарифа, с добором аэропортовых сборов (RI) и прочих сборов, опубликованных в системе бронирования, на изменяемом сегменте и оплатой сбора за изменение, согласно УПТ.

#### **6.3. Особенности переоформления билетов в S7 TWT:**

**6.3.1.** При обмене полностью неиспользованных билетов, оформленных по субсидированному тарифу, на опубликованный коммерческий тариф, **до проведения операции обмена билета**, в PNR необходимо изменить категорию пассажира на стандартную (ADT/CNN/INS/INF). Изменение категории пассажира производится командой UT, с указанием номера пассажира, например:

#### **UT 1 ADT**

Изменения необходимо сохранить командой ER.

**6.4. Особенности переоформления билетов, оформленных до 26 октября 2022г., в S7 TWT:**

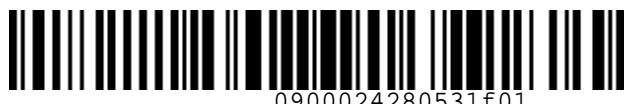

 *S7GRH3-AG15 Инструкция о порядке оформления перевозочной* 

*документации по субсидированным тарифам для социальных перевозок на рейсы АО «Авиакомпания «Сибирь»*

- **6.4.1.** При изменении условий перевозки по билетам, оформленным до 26 октября 2022г., производится только операция обмена.
- **6.4.2. До проведения операции обмена билета**, в PNR необходимо добавить категорию пассажира, в соответствии с Таблицей 2. Добавление категории пассажира производится командой UT, с указанием номера пассажира, например:

## **UT 1 NTL**

Изменения необходимо сохранить командой ER. Пример обмена приведен в Приложении 5.

- **6.4.3.** Обмен билетов, оформленных в едином PNR по субсидированным тарифам и тарифам группы BASIC/PLUS либо на международную перевозку, необходимо производить в отдельных PNR.
- **6.5. Особенности добровольного возврата билетов, оформленных до 26 октября 2022г., в S7 TWT:**
	- **6.5.1.** Добровольный возврат билетов менее 40 минут до вылета рейса, производится в соответствии с 16 категорией УПТ, действовавших на дату вылета и дату оформления билета, с использованием ручного расчета.
	- **6.5.2.** При добровольном возврате билетов, оформленных по тарифам группы Standard, сбор за операцию возврата взимается один раз без учета количества PU, содержащихся в билете. Величина сбора за возврат определяется 16 категорией УПТ, действовавших на дату вылета и дату оформления билета.
- **6.6.** Процедура возврата билета при вынужденном отказе от полета производится в соответствии с «Правилами воздушных перевозок пассажиров, багажа и грузов АО «Авиакомпания «Сибирь».
	- **Внимание!**
		- Разрешен вынужденный возврат билета, оформленного для сопровождающего пассажира-инвалида, в случае если билет пассажира-инвалида принимается к вынужденному возврату.
- **6.7.** Вынужденное переоформление на собственные рейсы производится в первоначальном RBD, по которому оформлена перевозка. Приоритет при пересадке пассажиров в случае отмены/задержки рейса отдается прямым рейсам S7 на маршруте. При отсутствии прямых рейсов пересадка пассажиров производится согласно «Технологии работы с перевозочными документами в случае пересадки пассажиров при нарушении условий воздушной перевозки со стороны АО «Авиакомпания «Сибирь», авиакомпаний Интерлайнпартнеров». 64.1. При изместении тестором по болетели. Оформленный до 25 октября 2022г.,<br>
0. производител только операция обмена. В при несколодии до 25 октября 2022г.,<br>
6.42. Де проведения операции обмена билета, в PNR несколодии д
	- В случае отсутствия свободных мест в первоначальном RBD, билет может быть переоформлен в доступном RBD субсидированного/опубликованного тарифа экономического класса обслуживания на вновь выбранном рейсе. Вид тарифа в новый билет переносится из билета, принимаемого к обмену.

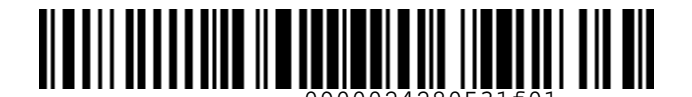

 *S7GRH3-AG15 Инструкция о порядке оформления перевозочной* 

*документации по субсидированным тарифам для социальных перевозок на рейсы АО «Авиакомпания «Сибирь»*

# <span id="page-19-0"></span>**7. ОТЧЕТНОСТЬ**

- **7.1.** Агент по факту продажи перевозок в течении 3-х рабочих дней после оформления перевозки прикладывает в АСФО/Список ОД/Субсидии подтверждающие документы, которые являются основанием для оформления субсидируемой перевозки.
- **7.2.** При переоформлении авиабилета по субсидированному тарифу, агент прикладывает в АСФО/Список ОД/Субсидии подтверждающие документы, которые являются основанием для оформления субсидируемой перевозки.
- **7.3.** Перечень сканированных копий документов, размещаемых Агентом в АСФО/Список ОД/Субсидии:
	- **7.3.1.** Для пассажиров, на имя которых оформлена путёвка в ФГБОУ «Всероссийский детский центр «Океан»:
		- o путёвки (Приложение 1);
		- o свидетельства о рождении, выданные на территории РФ;
		- o паспорта РФ;
		- o свидетельства о рождении, выданные на территории других государств, с чётко читаемой датой присвоения гражданства РФ.
	- **7.3.2.** Для пассажиров инвалидов и их сопровождающих (Приложения 2, 3):
		- o в возрасте от 0 до 2-х лет свидетельства о рождении для детей, справки (выписки) об инвалидности;
- o в возрасте от 2-х до 14 лет включительно свидетельства о рождении, выданные на территории РФ или свидетельства о рождении, выданные на территории других государств, с чётко читаемой датой присвоения гражданства РФ, справки (выписки) об инвалидности; 7. ОТЧЕТНОСТЬ<br>
2. Л. Акти по факку продажи перевозок в течении 3-х рабочих дней после оформления<br>
перевозок прихладывает в ACOO/Список ОД/Субсидии подтверждающие документы,<br>
которые являются основанием для оформления суб
	- o в возрасте от 14 до 18 лет паспорта, справки (выписки) об инвалидности;
	- o для взрослых-инвалидов паспорта, справки (выписки) об инвалидности;
	- o для сопровождающего пассажира инвалида паспорта.
	- **7.3.3.** Для остальных категорий граждан:
		- o свидетельства о рождении, выданные на территории РФ;
		- o паспорта РФ;
		- o свидетельства о рождении, выданные на территории других государств, с чётко читаемой датой присвоения гражданства РФ;
		- o при оформлении перевозки на основании военного билета военнослужащего первой страницы военного билета, вкладыша, свидетельствующего о наличии гражданства РФ;
		- o при оформлении перевозки на основании временного удостоверения личности - временного удостоверения личности с четко читаемой датой окончания срока действия.

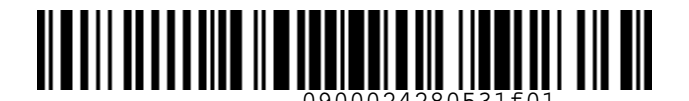

 *S7GRH3-AG15 Инструкция о порядке оформления перевозочной* 

*документации по субсидированным тарифам для социальных перевозок на рейсы АО «Авиакомпания «Сибирь»*

- **7.3.4.** Для лиц, имеющих статус многодетной семьи:
	- o удостоверения/справки многодетной семьи;
	- o удостоверения/справки многодетного отца;
	- o удостоверения/справки многодетной матери;
	- o документ, подтверждающий очную форму обучения детей в образовательных учреждениях;
	- o иных документов, подтверждающих статус многодетной семьи;
- **7.3.5.** Для граждан РФ, зарегистрированных по месту жительства в ДФО:
	- o паспорта РФ (первой страницы с ФИО и страницы с регистрацией по месту жительства);
	- o в возрасте от 0 до 14 лет включительно свидетельства о регистрации по месту жительства.
- **7.4.** Агентам выставляются штрафные санкции в размере материального ущерба в следующих случаях: 7.3.4. Для има, имеющих спате многовается (темани)<br>
2 удостоверения/справии многоваетной семьи;<br>
2 удостоверения/справии многоваетной оталер,<br>
2 удостоверения/справии многоваетной оталер,<br>
2 удостоверения/справии высокад
	- **7.4.1.** При не предоставлении к разделу ОД сканированных копий документов, перечисленных в настоящей инструкции.
	- **7.4.2.** При каких-либо несоответствиях данных в сканированных копиях документов, в PNR или авиабилете.
	- **7.4.3.** При отсутствии отчества пассажира в PNR или авиабилете. Исключение:
		- o PNR/авиабилеты, оформленные в экране ARDWeb, включая S7 Smart Ticketing, до 26 октября 2022г.;
		- o Отсутствие отчества пассажира, подтвержденное документами, удостоверяющими личность.

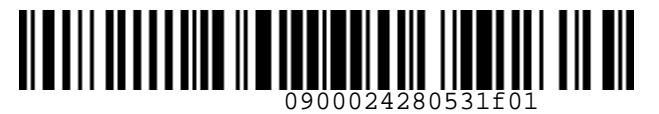

 *S7GRH3-AG15 Инструкция о порядке оформления перевозочной* 

<span id="page-21-0"></span>*документации по субсидированным тарифам для социальных перевозок на рейсы АО «Авиакомпания «Сибирь»*

#### **Приложение 1**

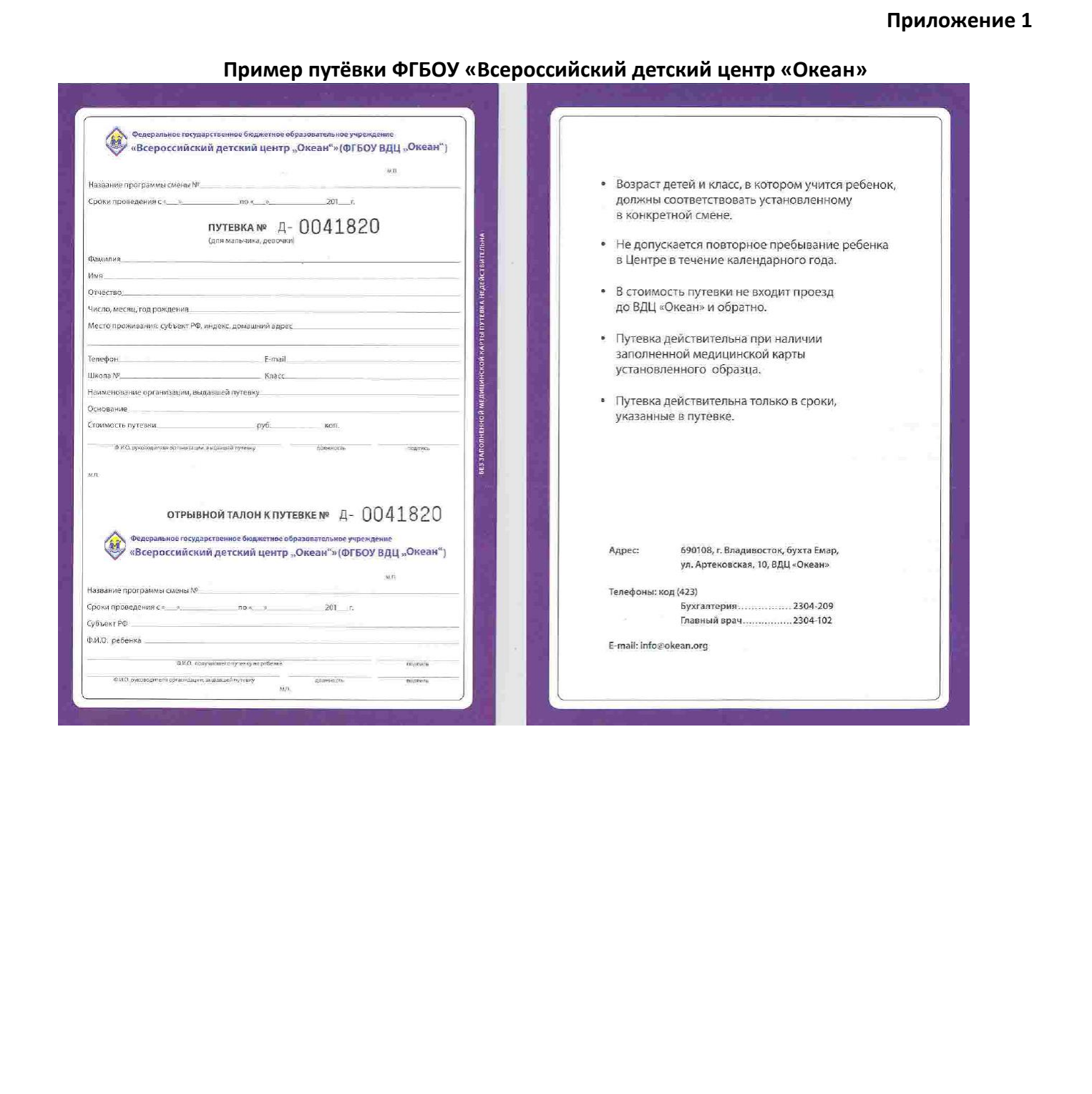

# **Пример путёвки ФГБОУ «Всероссийский детский центр «Океан»**

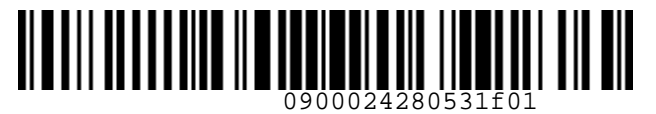

**S**<br>Airlines

 *S7GRH3-AG15 Инструкция о порядке оформления перевозочной* 

<span id="page-22-0"></span>*документации по субсидированным тарифам для социальных перевозок на рейсы АО «Авиакомпания «Сибирь»*

# **Приложение 2**

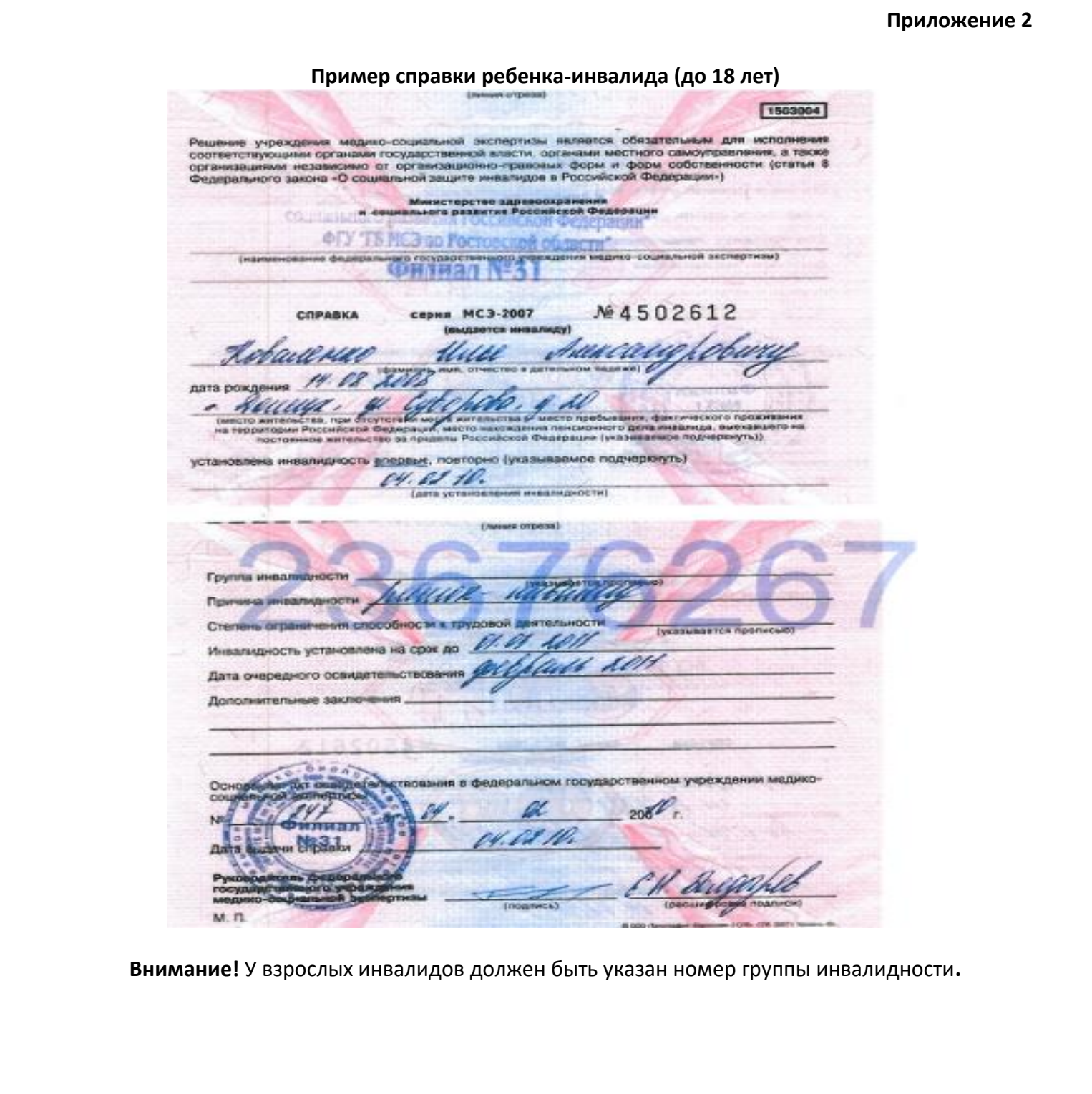

**Внимание!** У взрослых инвалидов должен быть указан номер группы инвалидности**.**

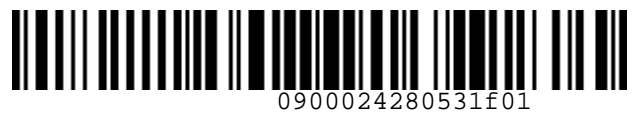

**S**<br>Airlines

 *S7GRH3-AG15 Инструкция о порядке оформления перевозочной* 

<span id="page-23-0"></span>*документации по субсидированным тарифам для социальных перевозок на рейсы АО «Авиакомпания «Сибирь»*

#### **Приложение 3**

# **Пример «Выписки из акта освидетельствования гражданина, признанного инвалидом»**

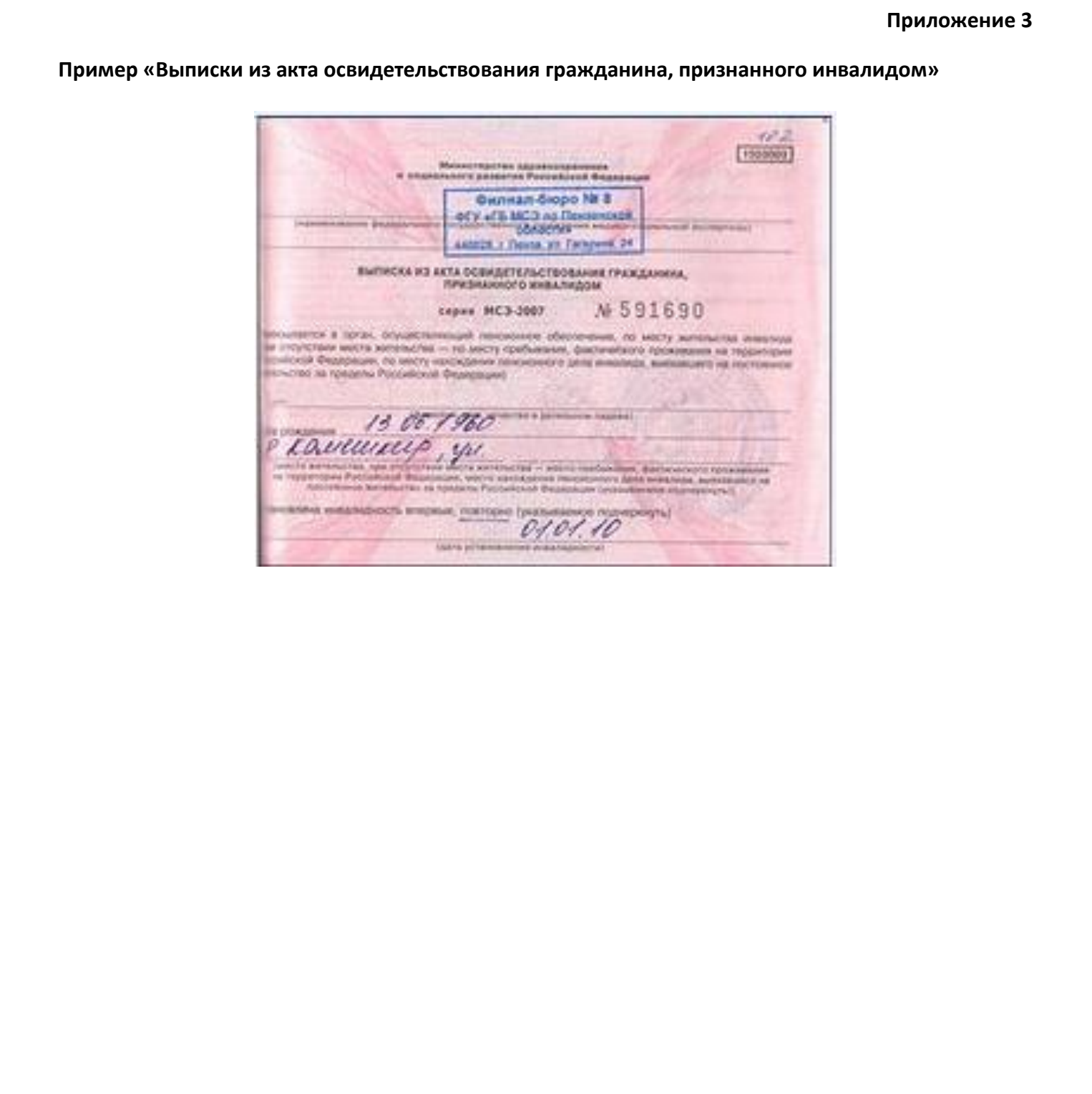

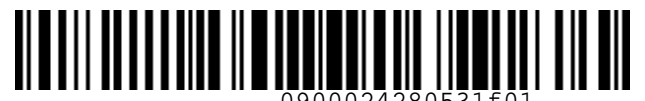

S7GRH3-AG15 Инструкция о порядке оформления перевозочной

документации по субсидированным тарифам для социальных перевозок на рейсы АО «Авиакомпания «Сибирь»

#### Пример «Выписки из акта освидетельствования гражданина, признанного инвалидом»

(наименование федерального государственного учреждения медико-социальной экспертизы)

ВЫПИСКА ИЗ АКТА ОСВИДЕТЕЛЬСТВОВАНИЯ ГРАЖДАНИНА, ПРИЗНАННОГО ИНВАЛИДОМ

пересылается в орган, осуществляющий пенсионное обеспечение, по месту жительства инвалида (при отсутствии места жительства - по месту пребывания, фактического проживания на территории Российской Федерации, по месту нахождения пенсионного дела инвалида, выехавшего на постоянное жительство за пределы Российской Федерации)

(фамилия, имя, отчество в дательном падеже)

дата рождения

(место жительства, при отсутствии места жительства - место пребывания, фактического проживания на территории Российской Федерации, место нахождения пенсионного дела инвалида, выехавшего на постоянное жительство за пределы Российской Федерации) (указываемое подчеркнуть)

установлена инвалидность впервые, повторно (указываемое подчеркнуть)

(дата установления инвалидности)

оборотная сторона Инвалидность установлена на срок до Дата очередного освидетельствования Причина пропуска срока переосвидетельствования за прошлое время с по признана уважительной (неуважительной) (нужное подчеркивается) Инвалидность (категория "ребенок-инвалид") за прошлое время  $\mathcal{C}$  $\overline{\Pi}$ установлена (не установлена) (нужное подчеркивается) Основание: акт освидетельствования в федеральном государственном учреждении медико-социальной экспертизы  $\begin{picture}(150,10) \put(0,0){\line(1,0){10}} \put(15,0){\line(1,0){10}} \put(15,0){\line(1,0){10}} \put(15,0){\line(1,0){10}} \put(15,0){\line(1,0){10}} \put(15,0){\line(1,0){10}} \put(15,0){\line(1,0){10}} \put(15,0){\line(1,0){10}} \put(15,0){\line(1,0){10}} \put(15,0){\line(1,0){10}} \put(15,0){\line(1,0){10}} \put(15,0){\line($ Дата выдачи выписки Руководитель бюро (главного бюро, Федерального бюро) медко-социальной экспертизы (подпись) — (расшифровка подписи)  $M$   $\Pi$ 

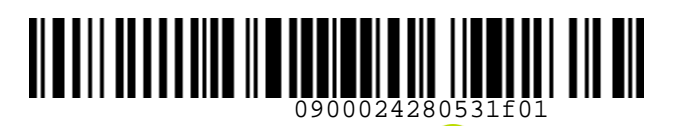

**K** Airlines

 *S7GRH3-AG15 Инструкция о порядке оформления перевозочной* 

<span id="page-25-0"></span>*документации по субсидированным тарифам для социальных перевозок на рейсы АО «Авиакомпания «Сибирь»*

#### **Приложение 4**

#### **Критерии многодетной семьи в городе Москве.**

В соответствии с законодательством города Москвы многодетная семья - семья, в которой родились и (или) воспитываются трое и более детей (в том числе усыновленные, а также пасынки и падчерицы) до достижения **младшим** из них возраста **16 лет**, а обучающимся в образовательном учреждении, реализующем общеобразовательные программы до достижения 18 лет. При оформлении билетов необходимо руководствоваться скором действия удостоверения членства многодетной семьи. UNCONTROLLED COPY

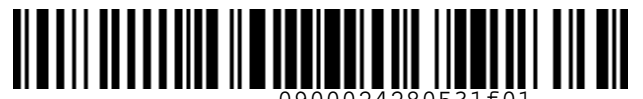

 *S7GRH3-AG15 Инструкция о порядке оформления перевозочной* 

<span id="page-26-0"></span>*документации по субсидированным тарифам для социальных перевозок на рейсы АО «Авиакомпания «Сибирь»*

#### **Приложение 5**

# **Обмен билета, оформленного до 26 октября 2022г., по субсидированному тарифу для пассажира-жителя ДФО**

1. Для пассажира, зарегистрированного по месту жительства в ДФО, оформлена перевозка по субсидированному тарифу GSTOW. Пассажиру необходимо изменить дату вылета и направление на другое субсидируемое направление.

Вид билета, оформленного до 26 октября 2022г.:

Приложение 5<br>
Обмен билета, оформленного до 26 октября 2022г, по субсидированному тарифу для<br>
1. Для пассахира, зарегистрированного по месту жительства в ДФО, оформлена перевозна по<br>
субодируеванному тарифу (STOV). Пасса

# 2. Открыть PNR командой:

RT HDQS7 XXXXXX

где

RT – код команды;

HDQS7 – параметр для указания локатора PNR, созданного до 26 октября 2022г. XXXXXX – локатор PNR 1A, созданного до 26 октября 2022г.

- 3. Вид PNR:
	- a. В PNR, созданных до 26 октября 2022г., в поле имени указаны фамилия, имя и титул пассажира. Корректировка ФИО и внесение отчества для указанных бронирований не требуется.
	- b. Категория пассажира в PNR отсутствует.

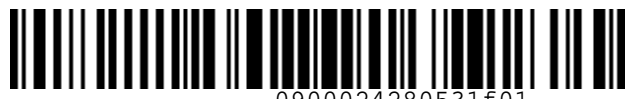

 *S7GRH3-AG15 Инструкция о порядке оформления перевозочной* 

*документации по субсидированным тарифам для социальных перевозок на рейсы АО «Авиакомпания «Сибирь»*

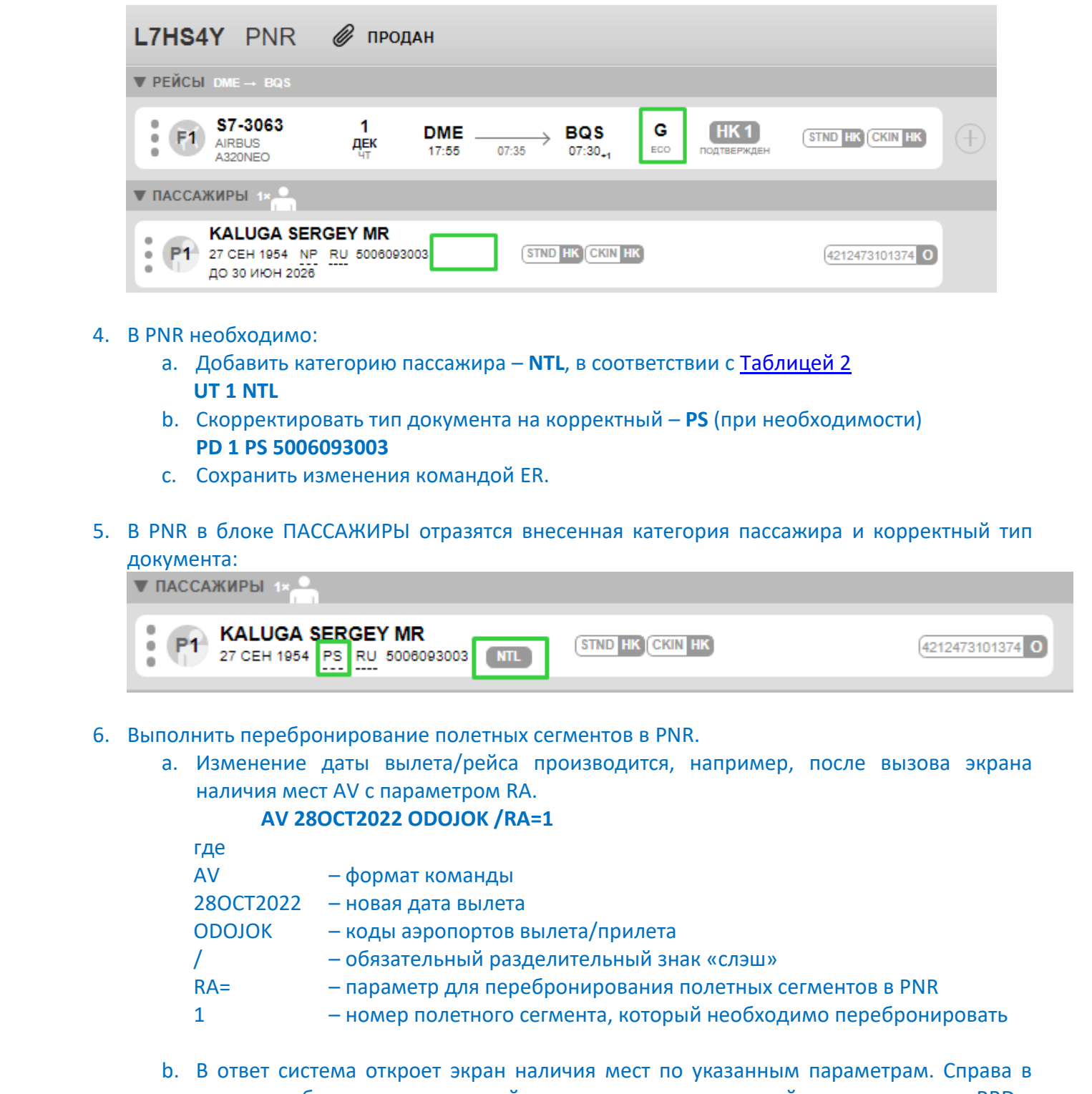

- 4. В PNR необходимо:
	- a. Добавить категорию пассажира **NTL**, в соответствии с Таблицей 2 **UT 1 NTL**
	- b. Скорректировать тип документа на корректный **PS** (при необходимости) **PD 1 PS 5006093003**
	- c. Сохранить изменения командой ER.
- 5. В PNR в блоке ПАССАЖИРЫ отразятся внесенная категория пассажира и корректный тип документа:

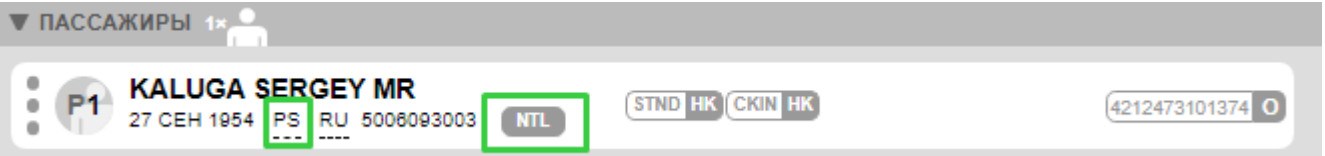

- 6. Выполнить перебронирование полетных сегментов в PNR.
	- a. Изменение даты вылета/рейса производится, например, после вызова экрана наличия мест AV с параметром RA.

# **AV 28OCT2022 ODOJOK /RA=1**

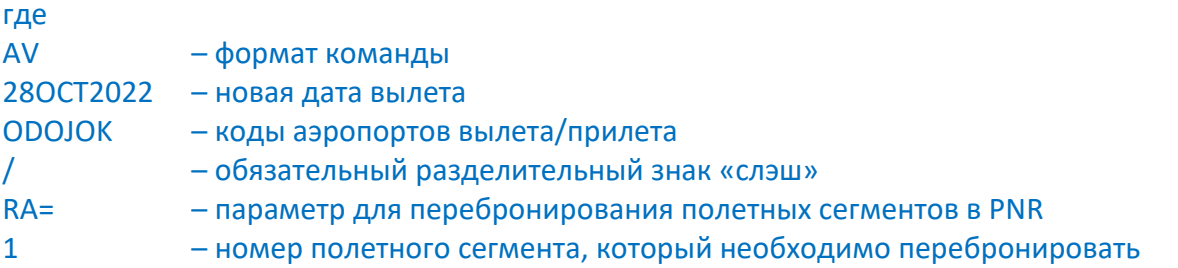

b. В ответ система откроет экран наличия мест по указанным параметрам. Справа в экране отобразится изменяемый сегмент, слева – список рейсов с доступными RBD.

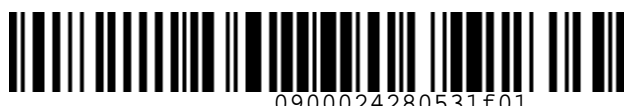

#### S7GRH3-AG15 Инструкция о порядке оформления перевозочной

документации по субсидированным тарифам для социальных перевозок на рейсы АО «Авиакомпания «Сибирь»

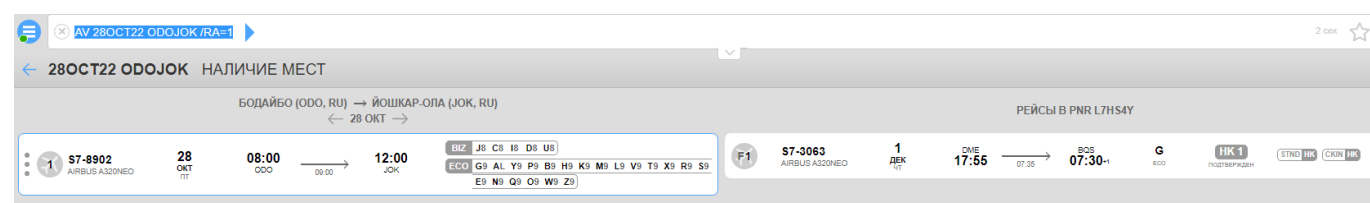

с. Указать номер перебронируемого сегмента, номер варианта из экрана наличия мест AV и код RBD:

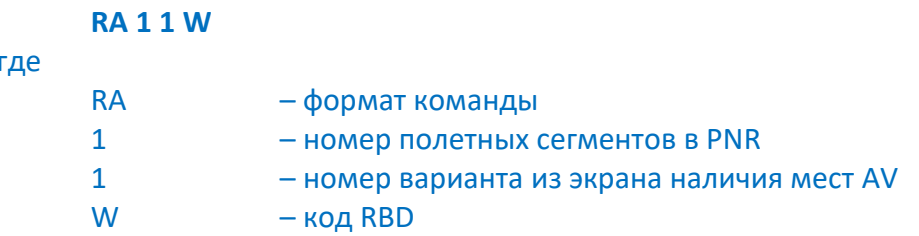

#### d. В ответ система откроет PNR с внесенными изменениями:

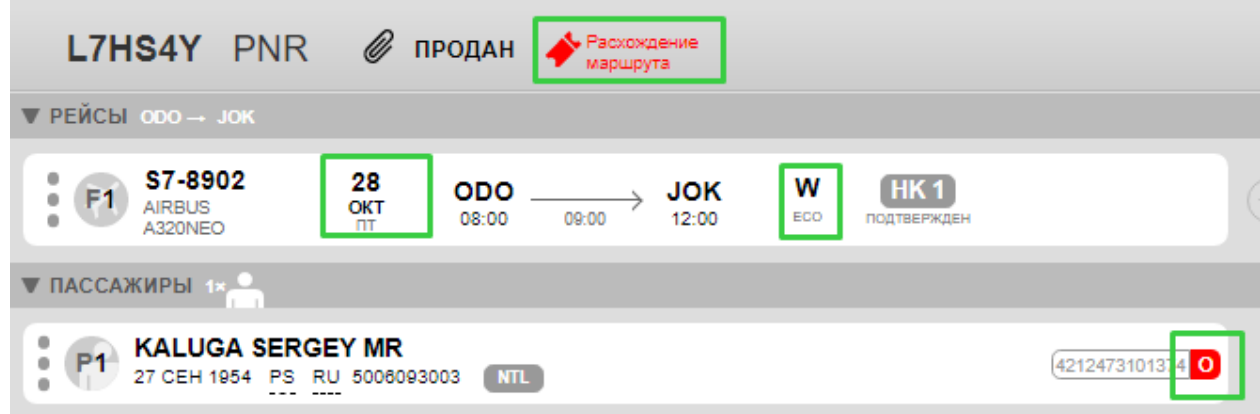

- е. Сохранить изменения командой ER
- 7. Рассчитать стоимость новой перевозки командой FE с указанием номера пассажира и типа формы оплаты (если добор по стоимости будет оплачиваться с ФОП, отличной от CASH), например:

FE 1 /FOP=IN Ответ системы:

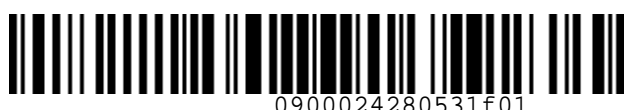

#### S7GRH3-AG15 Инструкция о порядке оформления перевозочной

документации по субсидированным тарифам для социальных перевозок на рейсы АО «Авиакомпания «Сибирь»

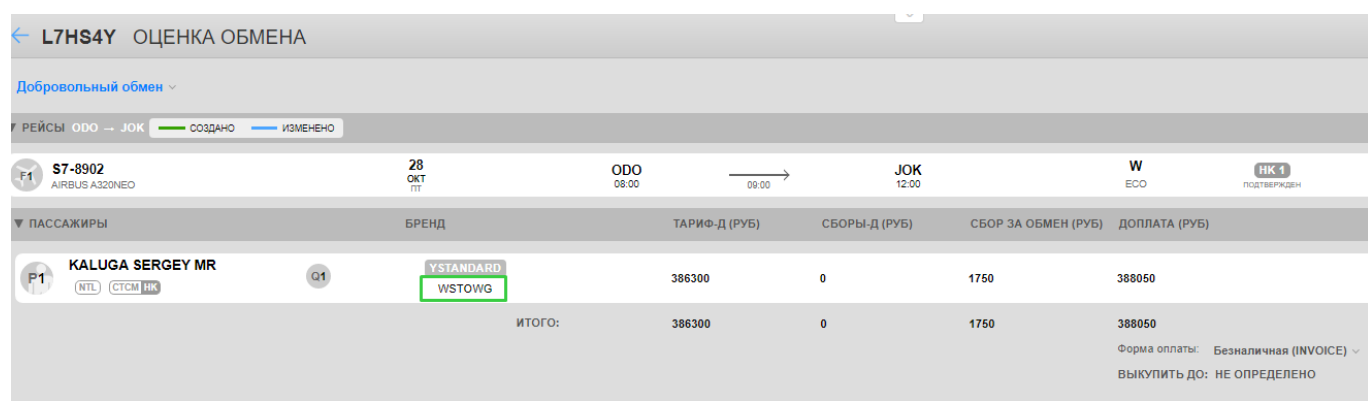

# 8. Открыть экран ДЕТАЛИ ОЦЕНКИ ОБМЕНА командой DQ 1, где 1 - номер пассажира: **DO 1**

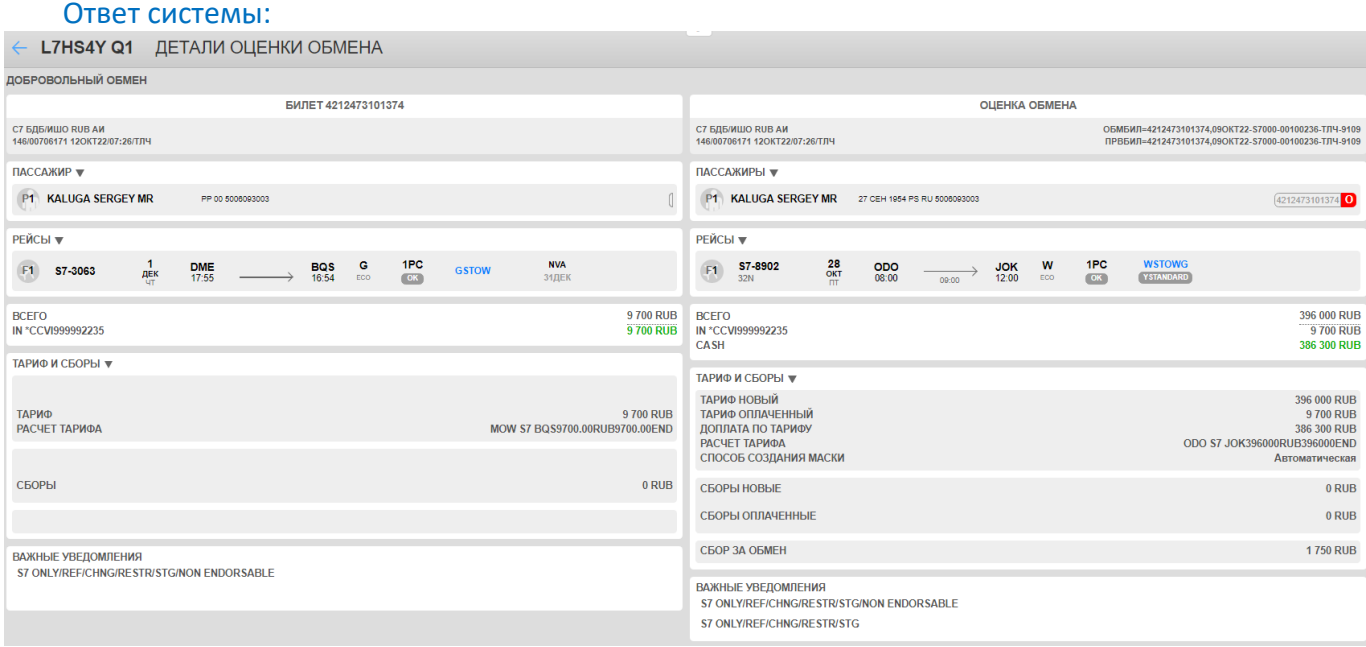

#### 9. Внести информацию о сумме НДС, используя команду UQ:

# UQ 1 /ENDOS="S7 ONLY/REF/CHNG/RESTR/STG/INCL VAT XX.XXRUB"

- где
- **UQ** - формат команды
- $\mathbf{1}$ - номер пассажира в PNR
- $\sqrt{ }$ - обязательные разделительные знаки «слэш»
- ENDOS = параметр для указания информации в поле ВАЖНЫЕ УВЕДОМЛЕНИЯ
- обязательные разделительные знаки «кавычки»
- S7 ONLY/REF/CHNG/RESTR/STG информация, скопированная из поля ВАЖНЫЕ **УВЕДОМЛЕНИЯ**
- /INCL VAT XX.XXRUB сумма НДС

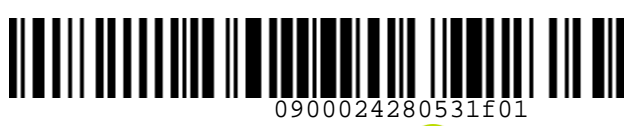

S7GRH3-AG15 Инструкция о порядке оформления перевозочной

документации по субсидированным тарифам для социальных перевозок на рейсы АО «Авиакомпания «Сибирь»

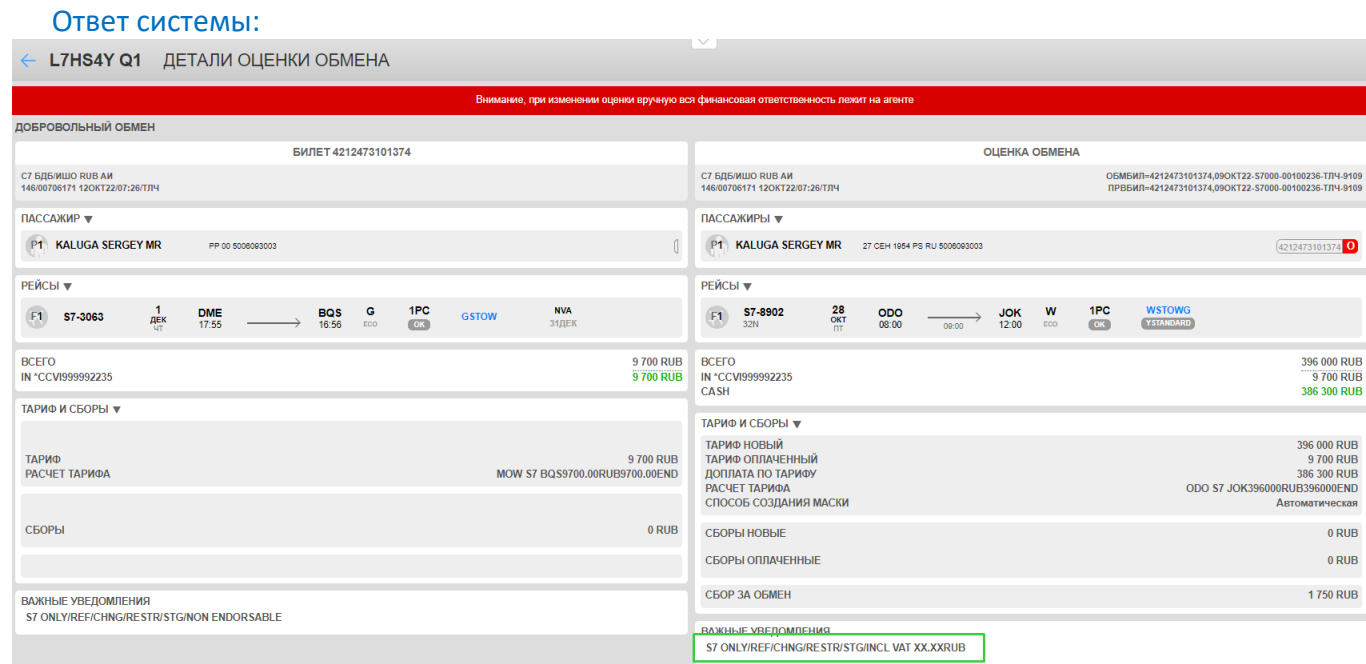

10. Завершить обмен билета командой ТЕ. Если расчет новой стоимости перевозки производился с указанием типа безналичной формы оплаты, то в команде ТЕ необходимо обязательно указывать форму оплаты полностью, например:

# TE 1 IN-\*A\*FREE TEXT

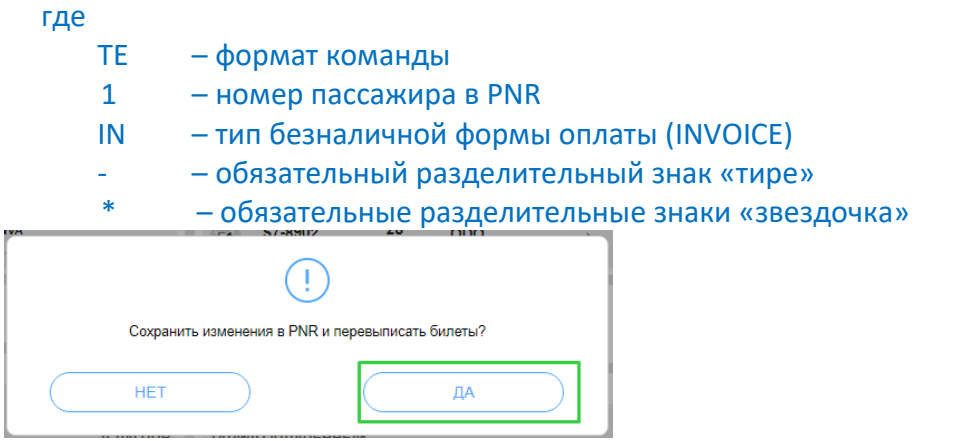

11. В ответ система выведет информацию об успешном проведении обмена - «Билеты обновлены».

Вид PNR:

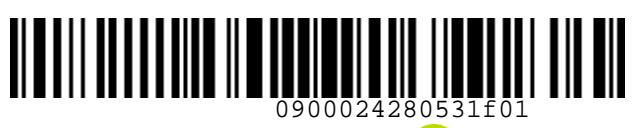

**K** Airlines

 *S7GRH3-AG15 Инструкция о порядке оформления перевозочной* 

*документации по субсидированным тарифам для социальных перевозок на рейсы АО «Авиакомпания «Сибирь»*

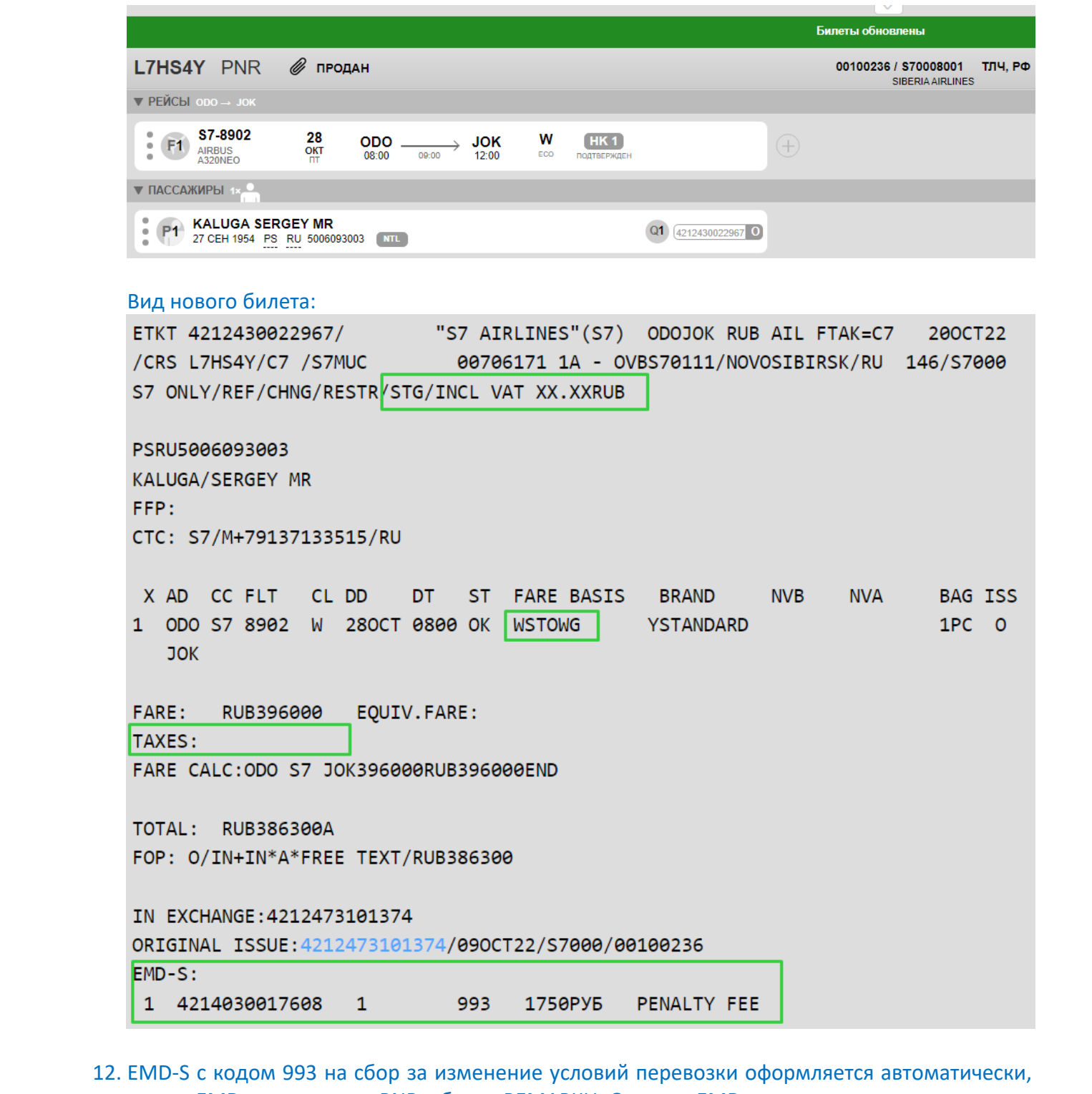

12. EMD-S с кодом 993 на сбор за изменение условий перевозки оформляется автоматически, номер EMD отражается в PNR в блоке РЕМАРКИ. Открыть EMD можно кликнув на его номер в открытом PNR или командой MD 4214030017608 независимо от PNR.

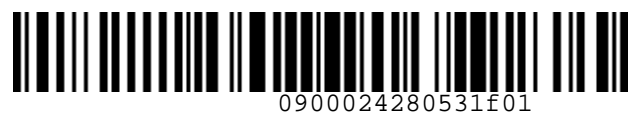

**S**<br>Airlines

 *S7GRH3-AG15 Инструкция о порядке оформления перевозочной* 

*документации по субсидированным тарифам для социальных перевозок на рейсы АО «Авиакомпания «Сибирь»*

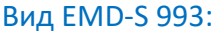

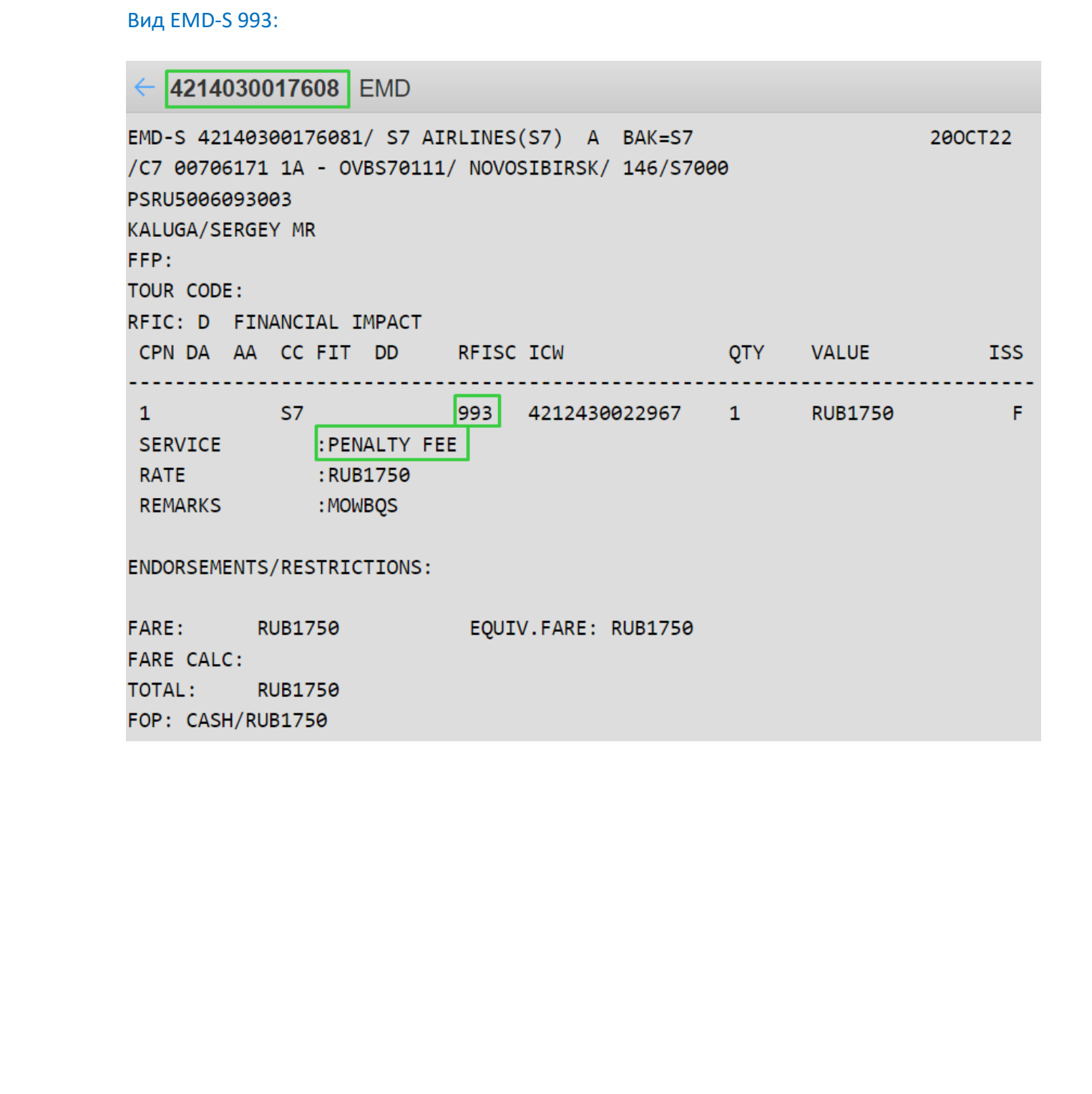